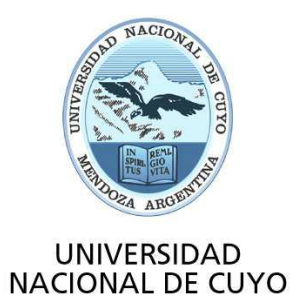

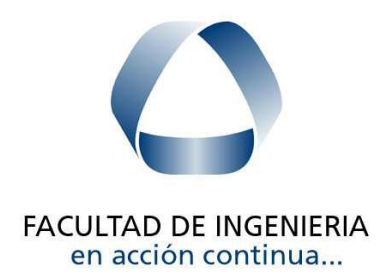

# APROVECHAMIENTOS HIDRÁULICOS

# TRABAJO PRÁCTICO INTEGRADOR

# Dimensionamiento de un Aprovechamiento Hidroeléctrico

2019

**Alumnos:** DÍAZ, Pablo Leg. 10193

KURI, Mauricio Leg. 10167

SAMPAOLESI, Matías Leg. 10862

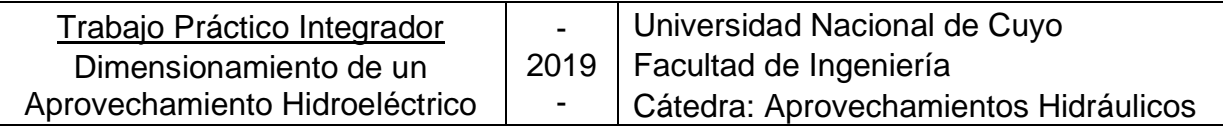

# **ÍNDICE**

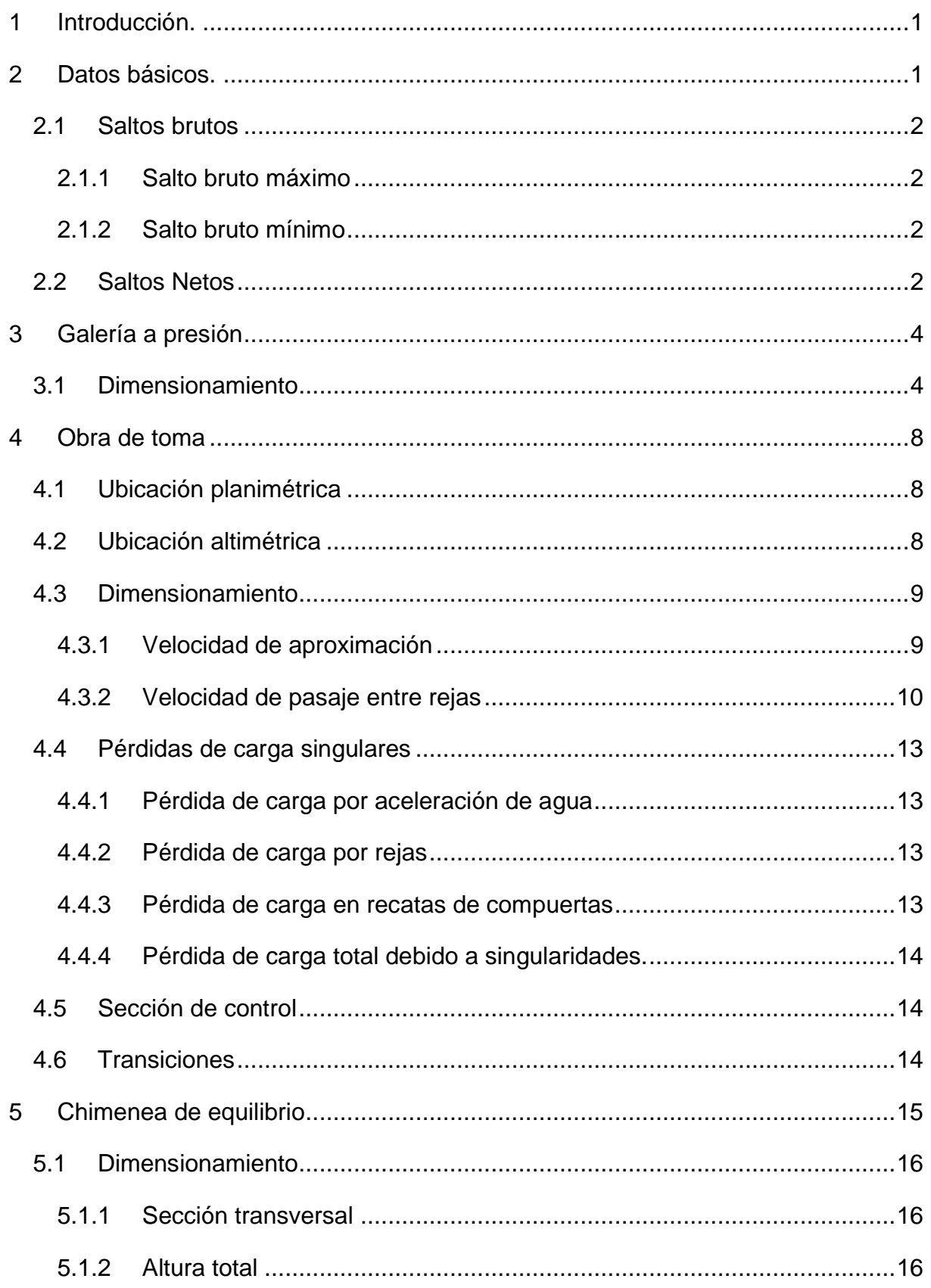

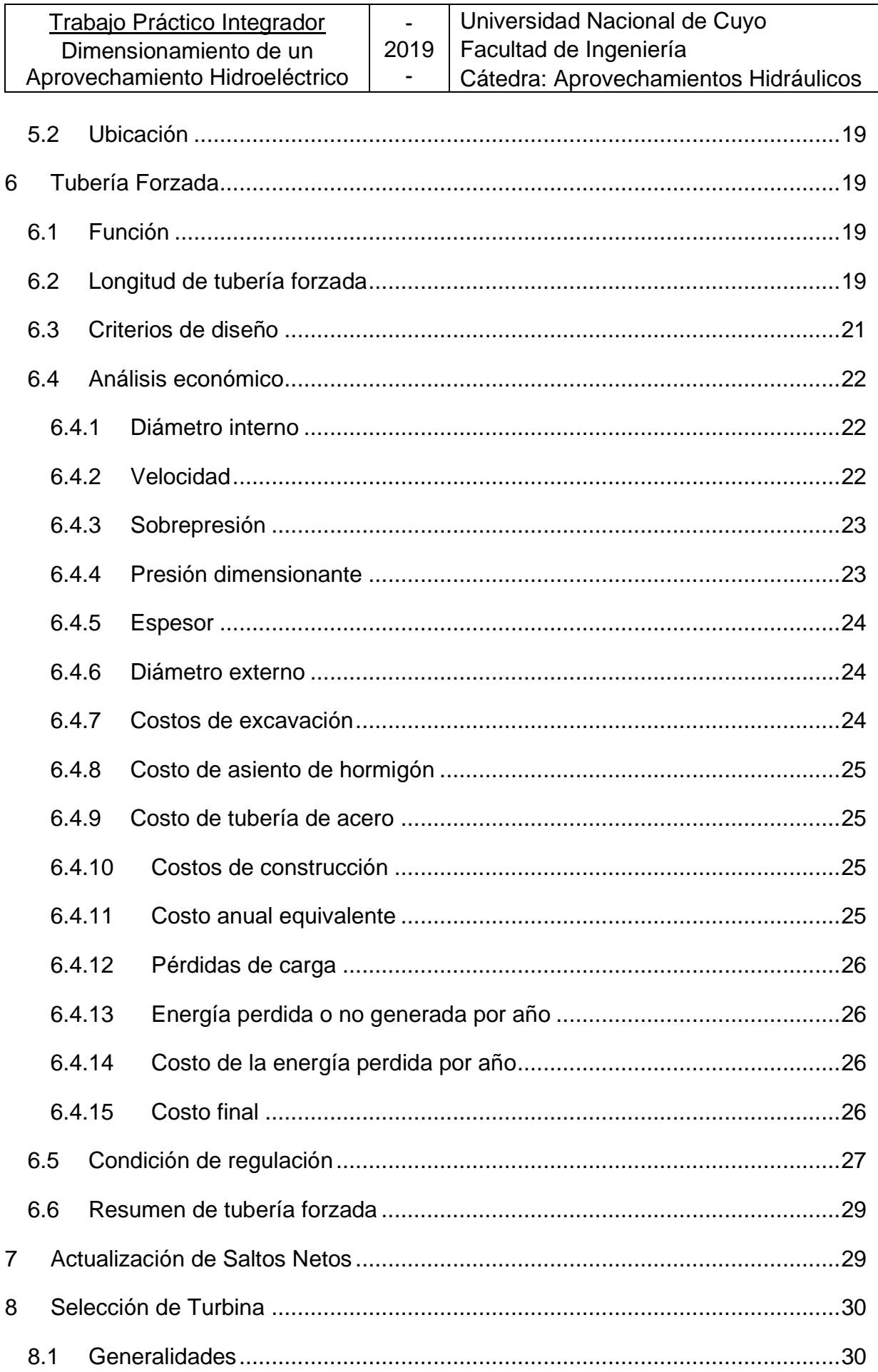

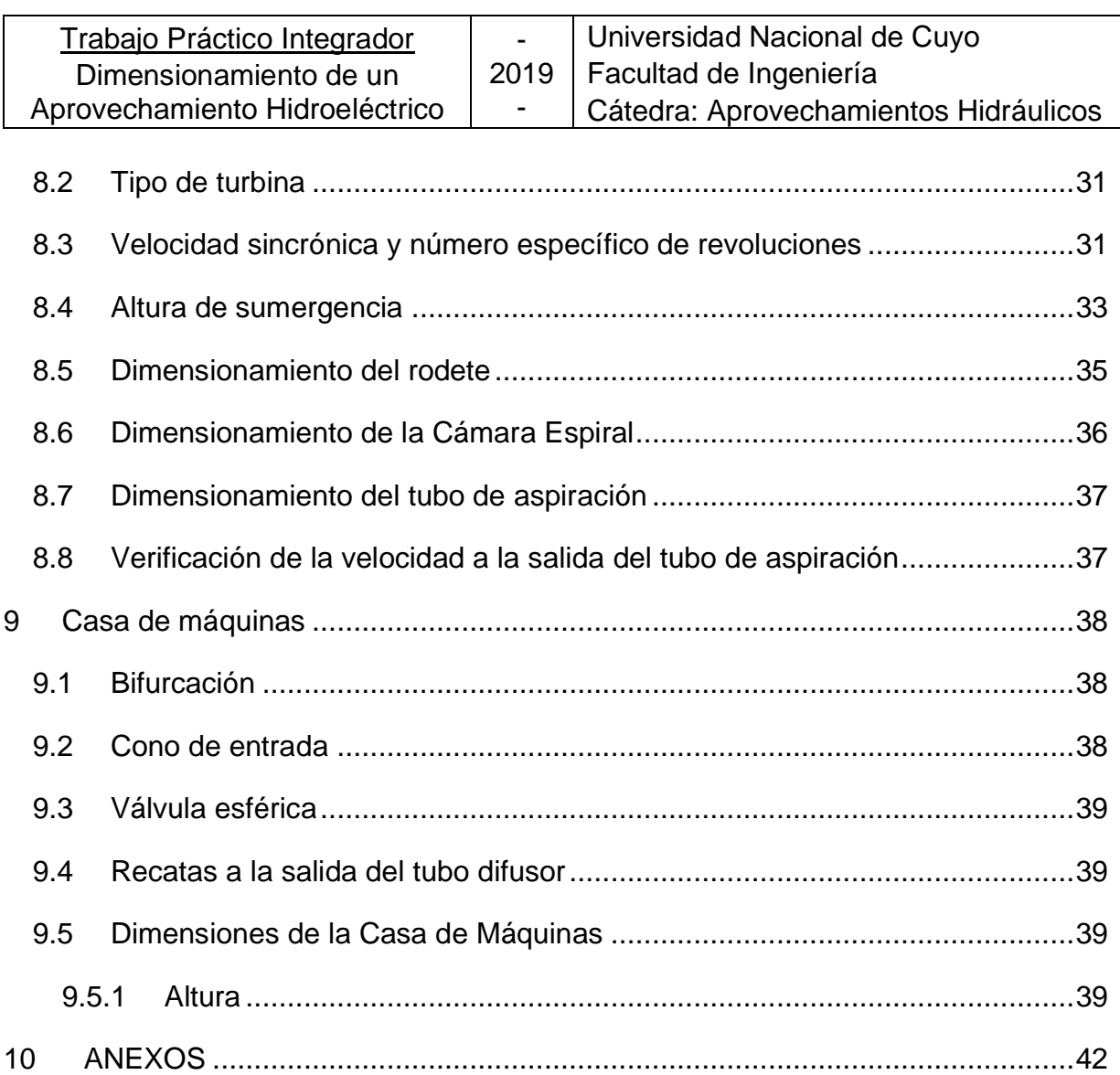

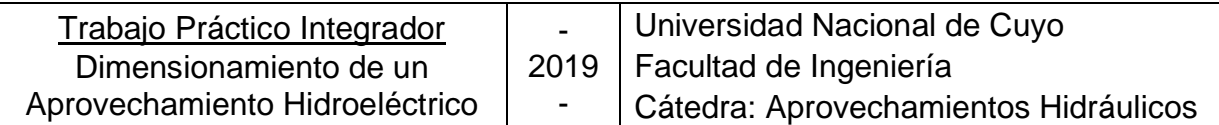

# <span id="page-4-0"></span>1 Introducción.

El proyecto realizado consiste en el pre-dimensionamiento integral de un aprovechamiento hidroeléctrico, a partir de ciertos datos básicos necesarios para el cálculo.

# <span id="page-4-1"></span>2 Datos básicos.

A continuación, se presentan los datos generales de proyecto y un esquema para entender mejor la configuración del mismo.

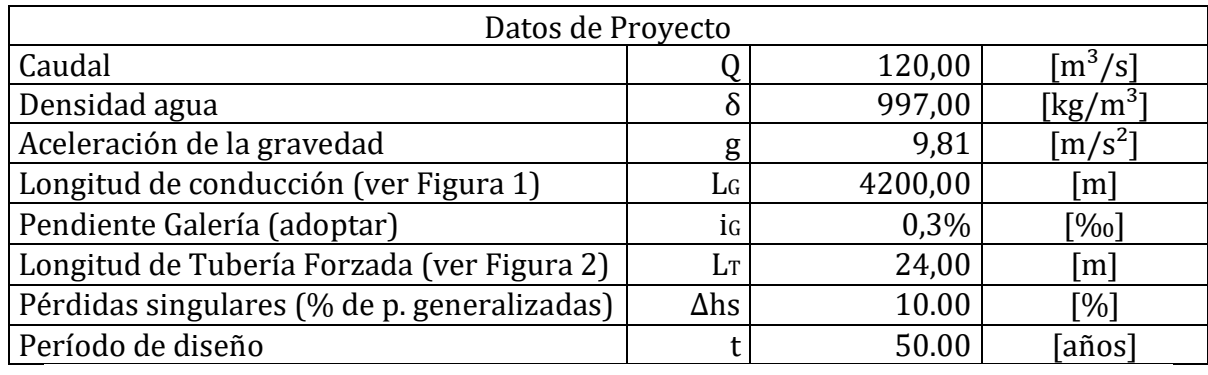

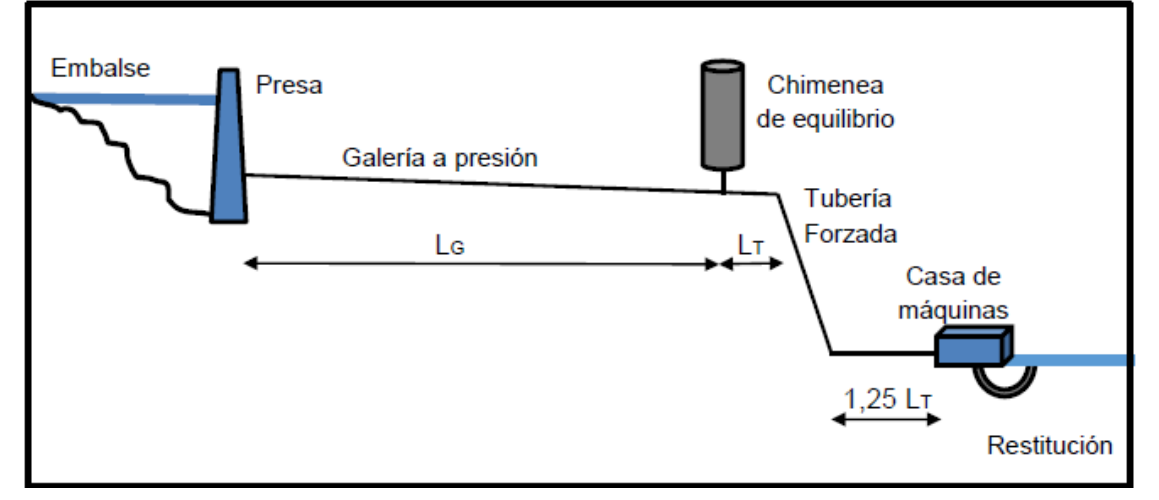

*Figura 1: Esquema de configuración de Proyecto*

En las siguientes tablas se presentan los datos de niveles de embalse y de restitución.

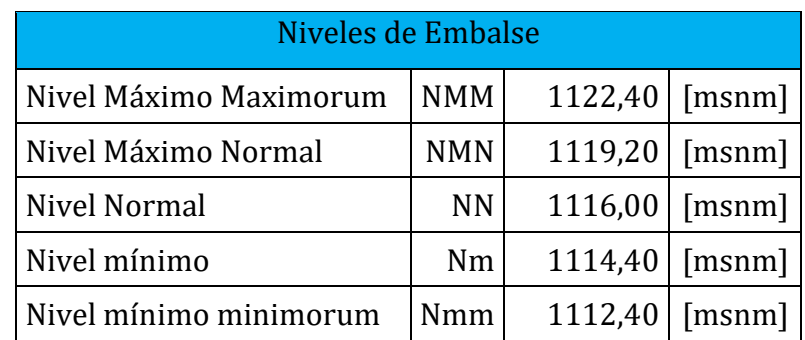

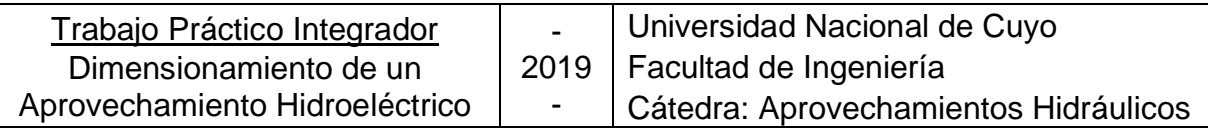

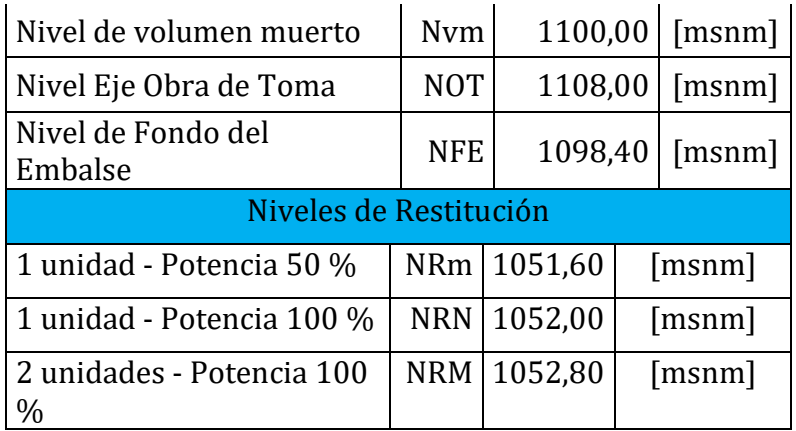

# <span id="page-5-0"></span>2.1 Saltos brutos

El salto bruto se define como la diferencia entre el nivel del embalse y el nivel de restitución.

# <span id="page-5-1"></span>**2.1.1 Salto bruto máximo**

Es el salto resultante de la combinación entre el nivel de embalse máximo y el nivel de restitución mínimo. Se tomó el nivel máximo normal y no el máximo maximorum, ya que durante la crecida máxima probable en un rio de montaña la cantidad de turbidez aumenta.

 $SBM = NMN - NRm$ 

# $SBM = 1119, 2m - 1051, 6m = 67, 6m$

# <span id="page-5-2"></span>**2.1.2 Salto bruto mínimo**

Es el salto resultante de la combinación entre el nivel de reservorio mínimo normal y el nivel de restitución máximo normal.

 $SBm = Nmm - NRM$  $SBm = 1112, 4m - 1052, 8 = 59, 6m$ 

# <span id="page-5-3"></span>2.2 Saltos Netos

De acuerdo a la Norma IEC, el salto neto se define como la diferencia entre el nivel del embalse y el nivel de restitución menos todas las pérdidas de carga incluidas desde la obra de toma hasta la entrada a la cámara espiral de la turbina y la energía cinética a la salida del tubo difusor. Estas pérdidas de carga se calculan de la siguiente manera:

•  $Δh_c[m]$ : Pérdidas de carga desde la obra de toma hasta la restitución.

$$
\Delta h_{fricci\acute{o}n}~=~\frac{\eta^2.v^2}{Rh^{\frac{4}{3}}} \ . \ L
$$

 $\Delta h_{conductation} = \Delta h_{fricción} + \Delta h_{localizados} \approx 1.10$ .  $\Delta h_{fricción}$ 

•  $\Delta h_{TD}$  [*m*]: Energía cinética a la salida del tubo difusor.

$$
\Delta h_{TD} = \frac{v_{TD}^2}{2 \cdot g}
$$

Para obtener una primera aproximación de los saltos netos, se adoptaron velocidades de conducción para los caudales máximas de 3  $m/s$  para la galería a presión y de 5  $m/s$ para la tubería forzada. Se estima la velocidad a la salida del tubo difusor en  $V_{TD} = 2 m/s$ para el caudal máximo. Se supone que el caudal disminuye proporcionalmente con la potencia a la que trabajan las máquinas.

Se debió determinar la longitud de la tubería forzada. Teniendo en cuenta el esquema de la Figura 1, y suponiendo un *Nivel de eje de turbina = 1049,6 m, 2 metros por debajo del nivel de restitución mínimo*, se obtuvo una *Longitud de tubería forzada* = 99,55 m.

Las pérdidas por fricción obtenidas son:

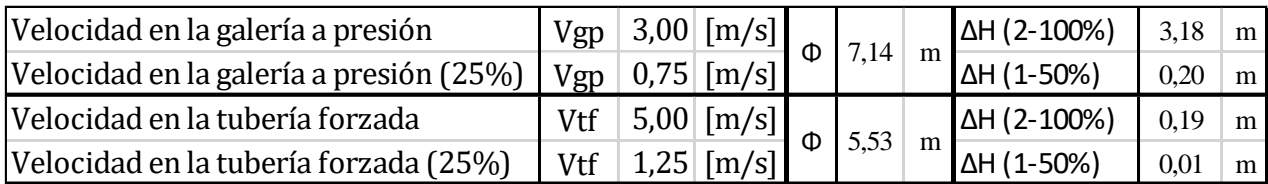

Resultando las pérdidas por conducción:

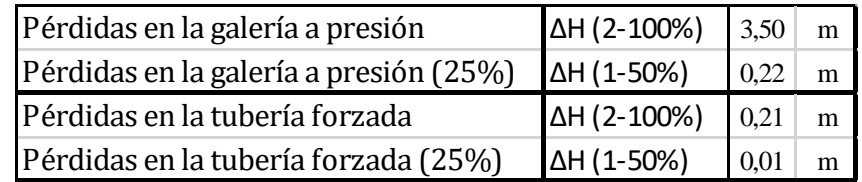

Para las pérdidas por energía cinética en la restitución se supone que cuando trabaja una turbina a mitad de potencia la velocidad de salida del tubo es también la mitad. Finalmente se obtiene:

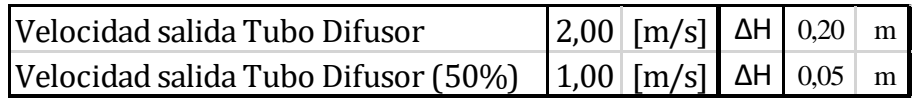

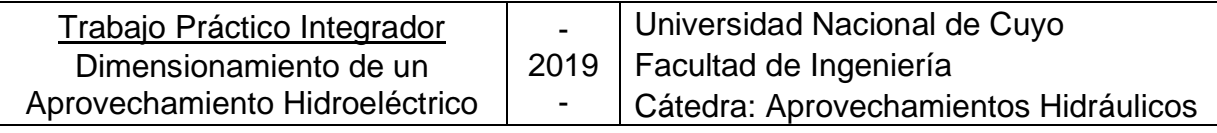

Se calculan los saltos netos aproximados para este primer cálculo:

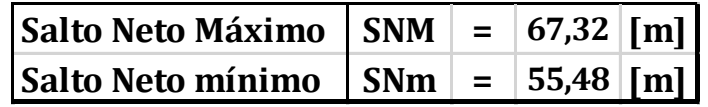

# <span id="page-7-0"></span>3 Galería a presión

La galería a presión es la conducción que une la obra de toma con la chimenea de equilibrio y luego con la tubería forzada. Mediante dicha conducción, la casa de máquinas puede ser instalada en una posición en la que se obtenga mayor salto para el aprovechamiento. Siempre y cuando el salto ganado retorne la inversión por lo tanto debe evaluarse, condiciones topográficas, geotécnicas geológicas y el costo del conducto vs potencia.

Teniendo en cuentas estos condicionantes, se estudian y analizan distintas trazas para seleccionar la alternativa más conveniente teniendo en cuenta todos los factores, no solo el económico.

# <span id="page-7-1"></span>3.1 Dimensionamiento

Tenemos como dato una galería a presión de 4200 m de longitud, de un solo tramo recto, revestida con hormigón estructural. Y un tiempo de operación anual de 4800 horas de 8760 horas del año, aprovechando su uso como central de regulación para cubrir los semi picos de la demanda energética. Así resulta un factor de planta de 0,55.

Se adopta como sección transversal una sección circular. La adopción de sección circular se debe a que es hidráulicamente la más eficiente y esto se debe a que el perímetro mojado del círculo es mínimo, para igual área de la sección transversal, comparado con cualquiera otra área, es decir el radio hidráulico es máximo. Esto permite tener pérdidas de carga mínimas por fricción en la conducción.

En cuanto a velocidades los valores extremos son:

1.  $v_{\text{max}} = 6 \frac{\text{m}}{\text{s}}$  $\frac{\text{m}}{\text{s}}$ : velocidad límite para evitar erosión de hormigón.

2.  $v_{\text{min}} = 1 \frac{m}{s}$  $\frac{\text{m}}{\text{s}}$ : velocidad límite para evitar deposición de sedimentos.

Con estos datos podemos determinar el diámetro económico más conveniente, teniendo en cuenta las siguientes variables:

• Costos de construcción: corresponde al total de costos de excavación y revestimiento del hormigón del conducto

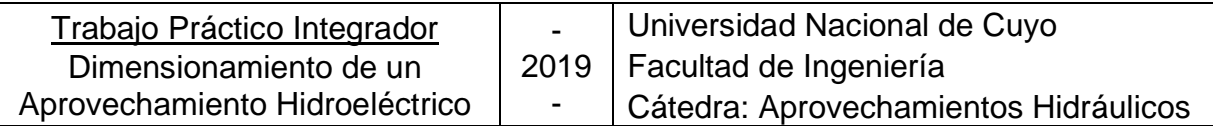

• Costo anual: el costo anual equivalente (CAE) es el costo por año de poseer y operar un activo durante su vida entera.

$$
CAE = \frac{C_t \cdot r \cdot (1+r)^T}{(1+r)^T - 1}
$$

• Costo de la energía no generada: corresponde a la pérdida de generación originada por pérdidas de carga en el conducto.

$$
E = \frac{Q \cdot \Delta h \cdot \rho \cdot g \cdot \eta \cdot t}{1000} \qquad [kWh]
$$

Dado que se tienen los valores extremos de las velocidades de flujo en la galería, se calcula cada uno de los parámetros anteriores para valores enteros de velocidades luego se afinará en la zona cercana al menor costo.

Para cada intervalo se calcularán los parámetros que se describen a continuación.

## a) Diámetro interno

Considerando la ecuación de la continuidad y geometría:

$$
\frac{D_i^2 \cdot \pi}{4} = \omega = \frac{Q}{v} \qquad \Rightarrow \qquad D_i = \sqrt{\frac{4 \cdot Q}{v \cdot \pi}}
$$

## b) Espesor de revestimiento

Se recomienda que el espesor de revestimiento de la galería a presión se encuentre entre 1/20 y 1/15 del diámetro interno de la misma. Se adopta:

$$
e\ =\ \frac{D_i}{18}
$$

## c) Diámetro externo

Es necesario para poder evaluar las excavaciones.

$$
D_e = D_i + 2e
$$

## d) Costos de excavación

El volumen de suelo a excavar se obtiene:

$$
V_{exc}\,=\,\frac{\pi\,.\,\left.D_e\right.^2}{4}\cdot 1m\qquad [m^3]
$$

Considerando un precio unitario de excavación  $P_{exc} = 25 \frac{U$s}{m^3}$  se procede a calcular el costo de excavación total:

$$
C_{\rm exc} = V_{\rm exc} \cdot P_{\rm exc} \qquad [U$S]
$$

# e) Costos de revestimiento

El volumen de revestimiento se obtiene:

$$
V_{rev}=e\,.\,\pi\,.\,D_e\,.\,1m\qquad [m^3]
$$

Considerando un precio unitario de hormigón  $P_{H^{\circ}} = 60$  U\$S/m<sup>3</sup> se procede a calcular el costo de revestimiento total:

$$
C_{\text{rev}} = V_{\text{rev}} \cdot P_{\text{H}^{\circ}} \qquad \text{[U$S]}
$$

# f) Costos de construcción

Corresponde al total de costos de excavación y revestimiento de hormigón del conducto.

$$
C_t = C_{H^{\circ}} + C_{\text{exc}} \qquad \text{[U$S]}
$$

# g) Costo anual equivalente

Es el costo por año de poseer y operar un activo durante su vida entera.

$$
CAE = \frac{C_t \cdot r \cdot (1+r)^T}{(1+r)^T - 1}
$$
 [U\$S]

En este trabajo se considerarán lo siguientes valores:

- r: tasa de interés anual  $r = 8\%$
- T: tiempo de análisis económico  $T = 50$  años
- h) Pérdidas de carga generalizadas

Se utilizan las expresiones de Chèzy-Manning:

$$
\Delta h_f \, = \, \frac{n^2 \, . \, v_i{}^2 \, . \, 1m}{R_H{}^{4/3}} \qquad \ \ [m]
$$

Siendo:

- n: coeficiente de Manning; para el hormigón  $n = 0.0135$
- R<sub>H</sub>: radio hidráulico; para sección circular  $R_H = \frac{D_H}{A}$ 4
- i) Pérdidas de carga singulares

En esta etapa de predimensionamiento, se calculan como un porcentaje respecto de las generalizadas determinadas mediante la fórmula de Chèzy-Manning.

$$
\Delta h_s = 10\,\%.\,\Delta h_f \qquad [m]
$$

j) Energía perdida o no generada por año

Corresponde a la pérdida de generación originada por pérdidas de carga en el conducto.

$$
E_p = \frac{Q \cdot \Delta h_t \cdot \rho \cdot g \cdot \eta \cdot t}{1000} \qquad \left[\frac{\text{kWh}}{\text{año}}\right]
$$

Siendo:

- $Q_M$ : caudal medio  $\left[\frac{m^3}{s}\right]$  $\frac{u}{s}$
- $\bullet$  Δh<sub>t</sub>: pérdidas de carga totales [m]
- ρ: densidad; para el agua ρ = 997 $\frac{\text{kg}}{\text{m}^3}$
- η: eficiencia del aprovechamiento; en el presente proyecto  $\eta = 0.945$
- t: tiempo medio de funcionamiento anual  $t = 4800$  hs

# k) Costo de la energía perdida por año

Considerando un precio unitario de la energía en el mercado de  $P_E = 0.045 U$ \$S/ $kWh$  se puede calcular el costo de la pérdida de energía generada.

$$
C_{ep} = E_p \cdot P_E
$$

# l) Costo final

Se calcula como la sumatoria del costo de construcción y el costo de la energía perdida, todo referenciado al primer año.

$$
CT = C_{ep} + C_t
$$

Se presenta a continuación la planilla de cálculo utilizada para determinar el diámetro más conveniente, junto con las curvas de costos y pérdida de energía generada.

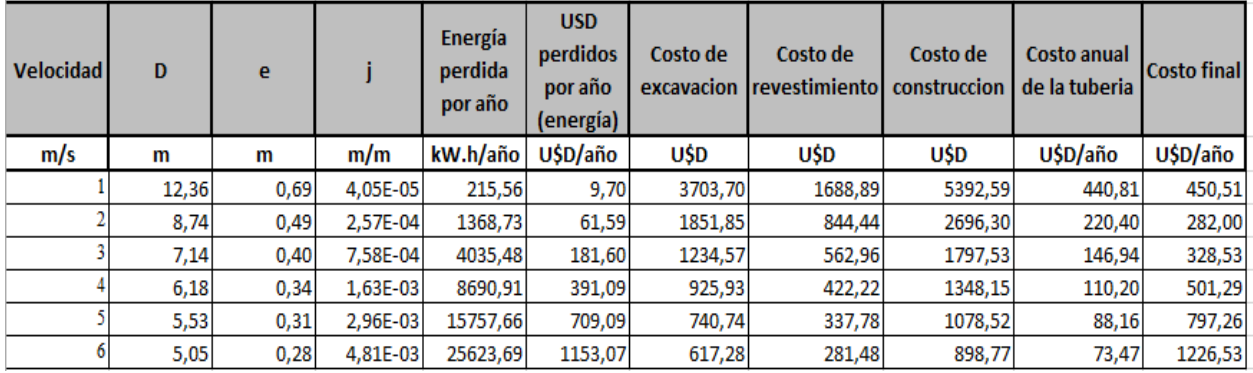

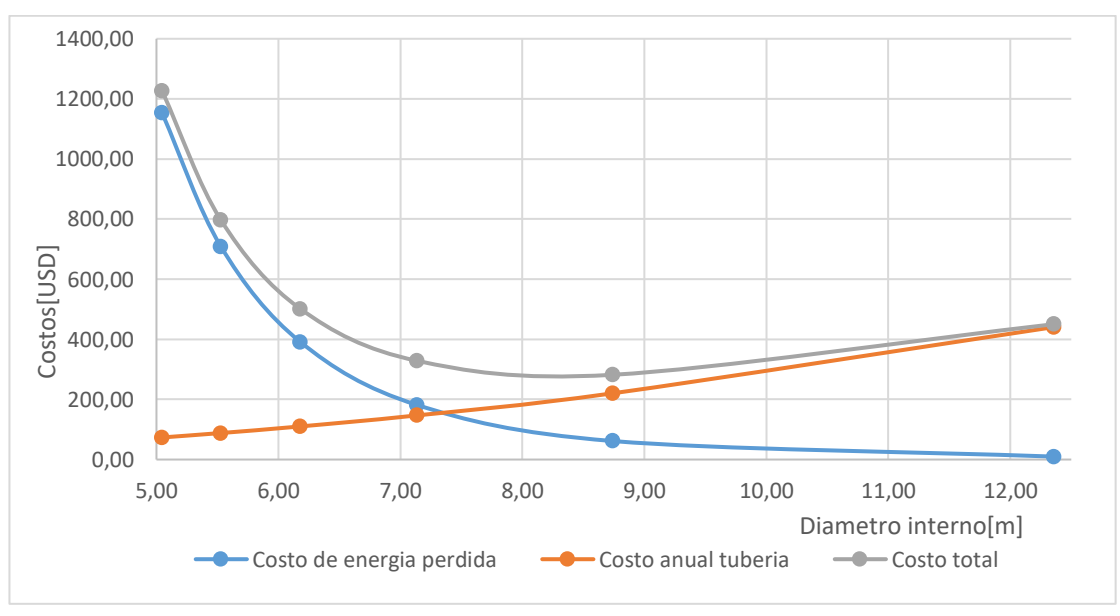

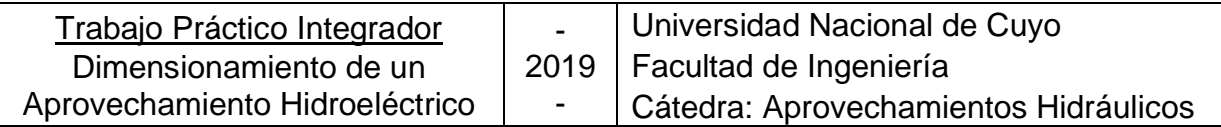

Intensificando el cálculo cada un cm, entre diámetro 7,5m y 8,5m, donde se observa que estaría el diámetro económico tenemos la siguiente tabla:

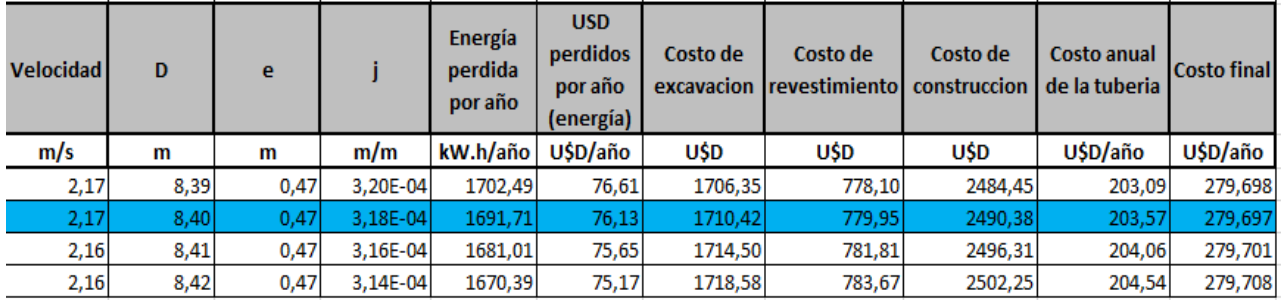

Por lo tanto, la tubería a presión tendrá las siguientes características:

- Diámetro interno:  $D_i = 8,40 \ m$
- Diámetro externo:  $D_e = 9.34m$
- Longitud tubería :4200m
- Espesor de hormigón estructural:  $e = 0.47$  m
- Velocidad media:  $v = 2.17 \frac{m}{s}$
- Costo mínimo: $C_{min} = 1174727 \frac{USS}{a\bar{n} \sigma}$
- Pérdidas de carga:  $\Delta h_t = 1.33 \ m$

# <span id="page-11-0"></span>4 Obra de toma

La obra de toma permite tomar agua del embalse evitando el paso de materiales que puedan dañar la conducción o las turbinas. Su diseño no debe ser subestimado ya que puede ocasionar pérdidas de carga significativas al retener materiales, además debe ser de fácil mantenimiento y larga durabilidad, ya que repararlas puede implicar grandes costos como vaciar el embalse.

# <span id="page-11-1"></span>4.1 Ubicación planimétrica

En planta, la obra de toma se ubica en las laderas del embalse lo suficientemente cercana para no perder salto, y alejada del vertedero para encontrarse fuera del flujo predominante durante las crecidas.

Además, debe analizarse el ángulo entre la embocadura en la toma y el eje del río para evaluar la posible aparición de contracciones de flujo, turbulencias, erosiones, depósito de sedimentos, etc.

# <span id="page-11-2"></span>4.2 Ubicación altimétrica

En altura, se está condicionado tanto por encima como por debajo, para ubicarla.

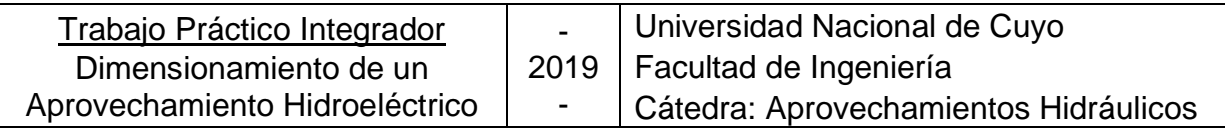

Por debajo la cota de solera, se debe ubicar por encima del nivel de embalse muerto (Nvm), para cuidar que con el paso del tiempo no se acumulen sedimentos y material de arrastre que bloqueen el ingreso del agua a la conducción. En este caso se adopta un resguardo respecto al nivel de volumen muerto (rinf) de:

# $r_{inf} = 1,00 \; m$

Para el caso de la cota de umbral, se debe verificar que la misma presente cierta sumergencia desde el nivel mínimo de embalse, para asegurar que no se generen vórtices de aire que ingresen a la galería. En este caso se toma un resguardo respecto al nivel mínimo minimorum del embalse (Nmm):

#### $r_{Sup} = 2,00 m$

Por lo tanto, ya es posible determinar la altura total disponible para la obra de toma:

$$
h_{max} = (Nmm - Nvm) - (r_{inf} + r_{sup})
$$
  

$$
h_{max} = 1112.4 - 1100 - (1 m + 2m)
$$
  

$$
h_{max} = 9.4 m
$$

## <span id="page-12-0"></span>4.3 Dimensionamiento

Los criterios utilizados son la velocidad de aproximación y a la velocidad de pasaje entre rejas, los cuales se analizarán a continuación.

## **4.3.1 Velocidad de aproximación**

<span id="page-12-1"></span>Se toma una velocidad de aproximación (va) de 0,30 a 0,80 m/s, con la finalidad de disminuir la recolección de impurezas y materiales de arrastre contra las rejas, y de minimizar las pérdidas de carga.

Dentro del intervalo mencionado para la selección de una determinada velocidad de aproximación debe analizarse:

- Condiciones de seguridad,
- Localización de la toma dentro del sistema (ubicación planimétrica),
- Preservación de peces (adoptando velocidades bajas),
- Cantidad de elementos esperables,
- Condiciones de sumergencia,
- Criterios económicos (para limitar tamaños de estructuras y costos de capital se utilizan velocidades mayores).

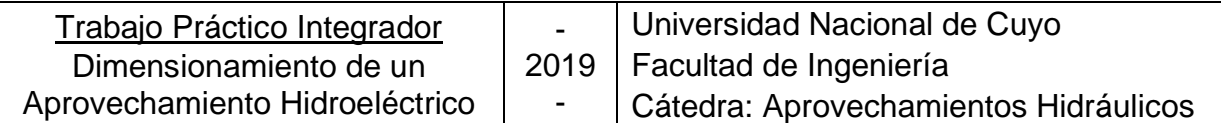

Consideramos una obra de toma alejada del vertedero, un embalse alargado y profundo donde no se permita la navegación, tampoco turbinaríamos durante la CMP, tomando estas consideraciones podemos tomar una la velocidad de aproximación por encima del nivel medio:

$$
v_a = 0.7 \frac{m}{s}
$$

Esta velocidad se calcula teniendo en cuenta la sección bruta de la obra de toma, por lo que no se descuenta el área ocupada por las rejas ni las pilas, entonces

$$
A_{Bruta} = \frac{Q}{v_a}
$$

$$
A_{Bruta} = \frac{120 \frac{m^3}{s}}{0.7 \frac{m}{s}} = 171.43 m^2
$$

Adoptando una sección transversal rectangular, de altura "h" y ancho "a". Además, debido a la inclinación se aumentará la altura. Consideramos un ángulo respecto a la vertical de 20 °, ya que por recomendación puede ser entre 5° y 30°

$$
h = \frac{9.4m}{\cos(20^\circ)} = 10,00m
$$

Podemos calcular el ancho como:

$$
a = \frac{171,43 \ m^2}{10,00 \ m} = 17,14 \ m
$$

<span id="page-13-0"></span>Por lo que la sección de rejas queda un rectángulo de 10,00 m x 17,14 m.

## **4.3.2 Velocidad de pasaje entre rejas**

La velocidad entre rejas debe ser menor o igual a 1 m/s. El cálculo se realiza considerando la sección neta de la toma, es decir, la sección bruta menos la sección ocupada por pletinas, pasadores, rigidizadores, vigas, columnas, tablero, etc.

$$
v_{pr} = \frac{Q_{Max}}{\Omega_{Neta}} = \frac{Q_{Max}}{A_{Bruta} - A_{pletinas} - A_{pasadores} - A_{pilas} - A_{marco}} \le 1 \frac{m}{s}
$$

Como cualquier objeto que se interpone al flujo, el escurrimiento entre rejas puede provocar vorticidades en el borde de la salida de las pletinas dependiendo de la velocidad y dimensiones del espesor de salida. Estos vórtices cambian la distribución de presiones, provocando fuerzas laterales periódicas que ocasionan vibraciones sobre el cuerpo pudiendo llegar a la fatiga, por eso se limita la velocidad.

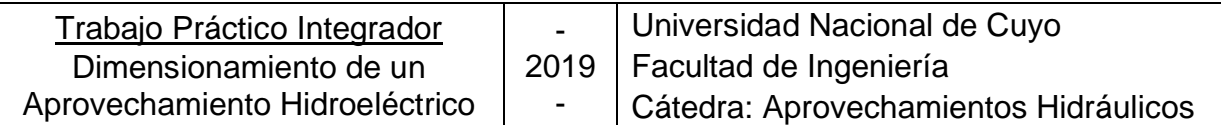

Utilizaremos pletinas serán rectangulares con un espesor de un 1 cm, valor utilizado en la práctica. Además, se recomienda que la profundidad de la pletina sea entre 4 y 12 veces su espesor, por lo que se adopta una profundidad de 8 cm. En cuanto a su longitud se recomienda que la longitud no sea mayor a 70 veces el espesor para evitar vibraciones y disminuir la longitud de pandeo, por lo que se colocan pasadores cada 62cm.

La separación entre pletinas para turbinas Francis se calcula como:

$$
S = \frac{F D_3}{n}
$$

Donde:

- S: separación en metros para turbinas Francis.
- F:  $0,8 (n_s/762)$
- D3: Diámetro de descarga de la turbina
- n: número de álabes del rodete (13-15 para turbina Francis). Se adoptan 13 álabes.

Para calcular la velocidad específica (ns) y el diámetro de salida de la turbina (D<sub>3</sub>) se supone que el salto neto nominal es igual al promedio entre el salto neto máximo y el salto neto mínimo.

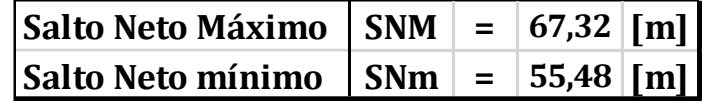

Salto Neto Nominal:  $H_n = 61,40$  m

• El valor de n<sup>s</sup> se obtiene mediante la ley de correlación más actual disponible, es decir la correspondiente a las turbinas diseñadas en el período 1970 - 1975:

$$
n_s = 3470 \cdot H_n^{-0.625} = 264.68 \, rpm
$$

Con él obtenemos:

$$
F = 0.8 - (264,68/762) = 0.453
$$

• Por su parte  $D_3$  se obtiene de la expresión:

$$
D_3 = \frac{84.5 \cdot k_u \cdot \sqrt{H_n}}{n} = 2.60 \, m
$$

Donde:

$$
k_{u} = 0.31 + 2.5.10^{-3} \t n_{s} \t \xrightarrow{\text{sustituyendo}} k_{u} = 0.97
$$

Página **11** de 48

$$
n_{s} = \frac{n \cdot \sqrt{P}}{H_{n}^{5/4}} \qquad \rightarrow \qquad n = \frac{n_{s} \cdot H_{n}^{5/4}}{\sqrt{P}} = 246,53 \, rpm
$$

Entonces:

$$
D_3 = \frac{84,5 \cdot 0,97 \cdot \sqrt{61,4m}}{246,53 \text{ rpm}} = 2,61m
$$

Ahora puede obtenerse la separación entre pletinas S:

$$
S = \frac{0.453 \cdot (2.61m)}{13} = 0.09m
$$

Por lo tanto, la separación será de 9 cm.

Para llegar a dimensiones razonables de cada panel se colocaron 2 pilas de 40 cm de ancho esto divide los 17,14 metros en 3 paneles de 5,45 m de ancho, en altura se dividieron los 10 m en 3 por lo tanto la altura de cada panel será de 3,33m. A continuación, se muestra un esquema:

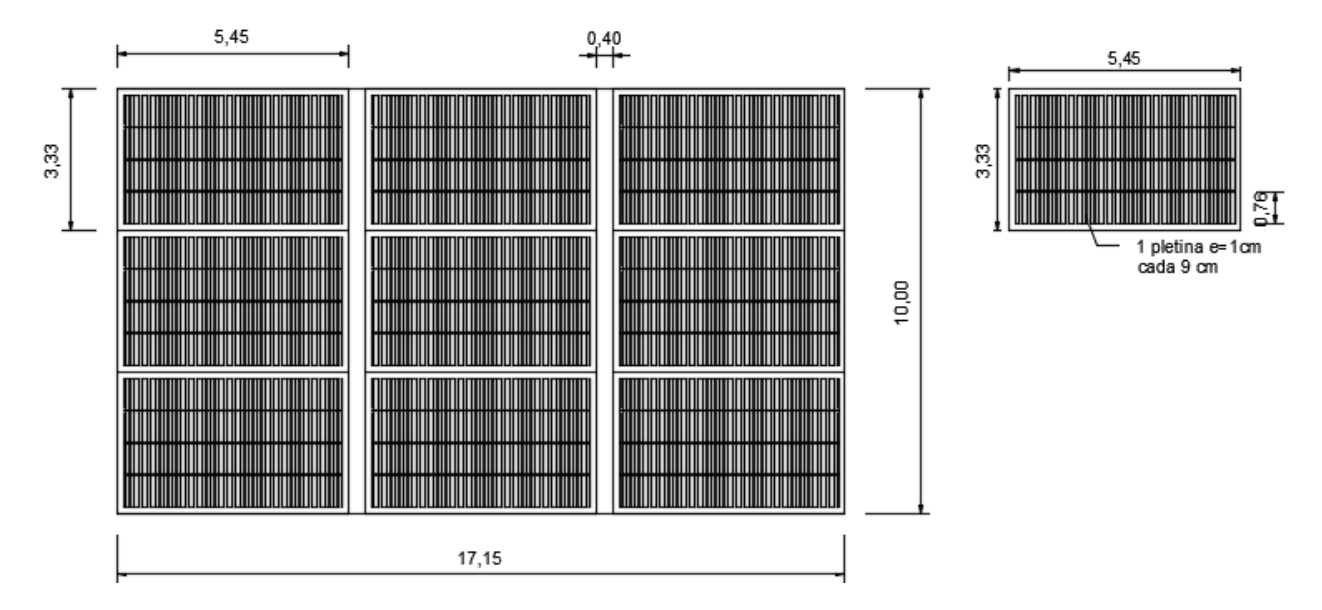

Como marco de cada panel se utilizarán perfiles ángulos de alas iguales L 127 x 127 x 9,5 cuya designación se refiere a las dimensiones de las alas y a su espesor en milímetros.

Calculando el área ocupada por cada elemento podemos determinar el área neta en la siguiente tabla:

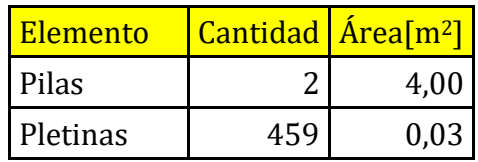

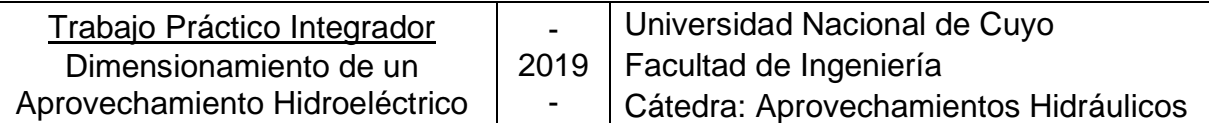

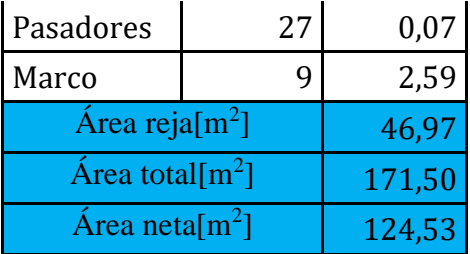

La velocidad de pasaje entre rejas entonces es:

$$
v_{pr} = \frac{Q_d}{A_{Neta}} = \frac{120 \frac{m^3}{s}}{124,53 \, m^2} = 0,96 \frac{m}{s} < 1 \frac{m}{s} \text{ VERIFICA}
$$

#### <span id="page-16-1"></span><span id="page-16-0"></span>4.4 Pérdidas de carga singulares

#### **4.4.1 Pérdida de carga por aceleración de agua**

$$
\Delta h = \frac{\frac{(v_2^2 - v_1^2)}{2}}{2 \cdot g}
$$

Donde:

- $\bullet$  v<sub>1</sub>: velocidad de aproximación
- v2: velocidad de pasaje entre rejas

$$
\Delta h = \frac{\left(0.96 \frac{m}{s}\right)^2 - \left(0.70 \frac{m}{s}\right)^2}{4.9,81 \frac{m}{s^2}} = 0.011 m
$$

#### <span id="page-16-2"></span>**4.4.2 Pérdida de carga por rejas**

$$
\Delta h = \beta \cdot \sin \alpha \cdot \left(\frac{e}{d}\right)^2 \cdot \frac{v^2}{2 \cdot g}
$$

Donde:

- $\bullet$   $\alpha$ : inclinación de las rejas en relación a la posición horizontal
- $\bullet$   $e$ : espesor de pletinas
- $\bullet$   $\cdot$   $d$ : separación entre pletinas
- $\beta = 2.42$  para pletinas rectangulares
- $\bullet$   $v$ : velocidad del agua calculada para la proyección de la abertura sobre un plano vertical sin descontar las barras de la reja.

$$
v = \frac{120 \frac{m^3}{s}}{9,4 m. 17,14 m} = 0.75 \frac{m}{s}
$$
  
\n
$$
\Delta h = 2,42 \sin 70 \cdot \left(\frac{0,01 m}{0,09 m}\right)^2 \cdot \frac{\left(0,75 \frac{m}{s}\right)^2}{2 \cdot 9,81 \frac{m}{s^2}} = 0,0008 m
$$

## <span id="page-16-3"></span>**4.4.3 Pérdida de carga en recatas de compuertas**

$$
\Delta h = 0.02 \cdot \frac{v^2}{2 \cdot g}
$$

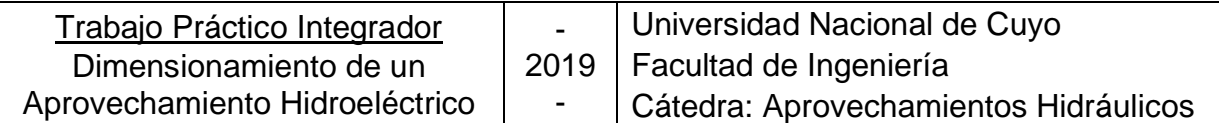

Donde:

• v: velocidad del flujo en la sección de control, la cual se adopta como un promedio entre la correspondiente a la velocidad de pasaje entre rejas y la de la galería a presión.

$$
v = \frac{v_{\text{pr}} + v_{GP}}{2} = \frac{0.96 \frac{m}{s} + 2.17 \frac{m}{s}}{2} = 1.565 \frac{m}{s}
$$

$$
\Delta h = 0.02 \cdot \frac{\left(1.565 \frac{m}{s}\right)^2}{2.9.81 \frac{m}{s^2}} = 0.0025 m
$$

# <span id="page-17-0"></span>**4.4.4 Pérdida de carga total debido a singularidades.**

Se suman las pérdidas obtenidas en los ítems anteriores:

$$
\Delta h s = 0.011 m + 0.0008 m + 0.0025 m = 0.014 m
$$

# <span id="page-17-1"></span>4.5 Sección de control

En la sección de control la velocidad debes ser la velocidad promedio entre la velocidad de pasaje de rejas y la velocidad de la galería a presión:

$$
v_{sc} = \frac{v_{\text{pr}} + v_{GP}}{2} = \frac{0.96 \frac{m}{s} + 2.17 \frac{m}{s}}{2} = 1.565 \frac{m}{s}
$$

Con la ecuación de la continuidad, podemos calcular el área de la misma.

$$
A_{sc} = \frac{Q}{v_{sc}} = \frac{120 \frac{m^3}{s}}{1,565 \frac{m}{s}} = 76,68 m^2
$$

Para determinar el ancho de la compuerta en la sección de control, se adopta el alto de la galería a presión.

$$
h \cdot a = 76,68 \, m^2
$$
\n
$$
h = 8,40 \, m
$$
\n
$$
a = 76,68 \, m^2 / 8,40 \, m = 9,13 \, m
$$

# <span id="page-17-2"></span>4.6 Transiciones

Una vez definidas las secciones correspondientes a embocadura, sección de control y galería a presión, se deben realizar transiciones adecuadas entre ellas. Las mismas deben ser diseñadas de manera tal que el fluido se adapte al movimiento natural del agua para que no se generen vórtices y para que los filetes de corriente se alineen entre sí.

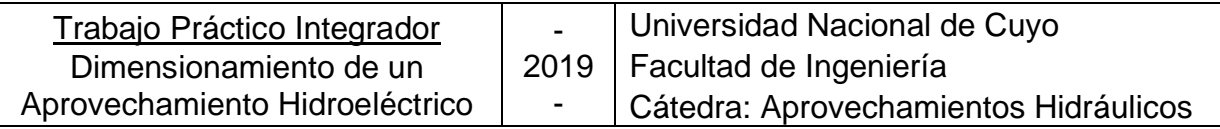

• **Transiciones en altimetría**: el fondo es el mismo para toda la obra. En la parte superior se debe realizar un abocinamiento siguiendo la forma de una elipse con radio mayor  $a = 0.55$ . D<sub>GP</sub> y radio menor  $b = 0.14$ . D<sub>GP</sub>. Si estas dimensiones no alcanzan a cubrir la transición, se incrementan los dos radios de manera proporcional, para que se mantenga la forma de la elipse.

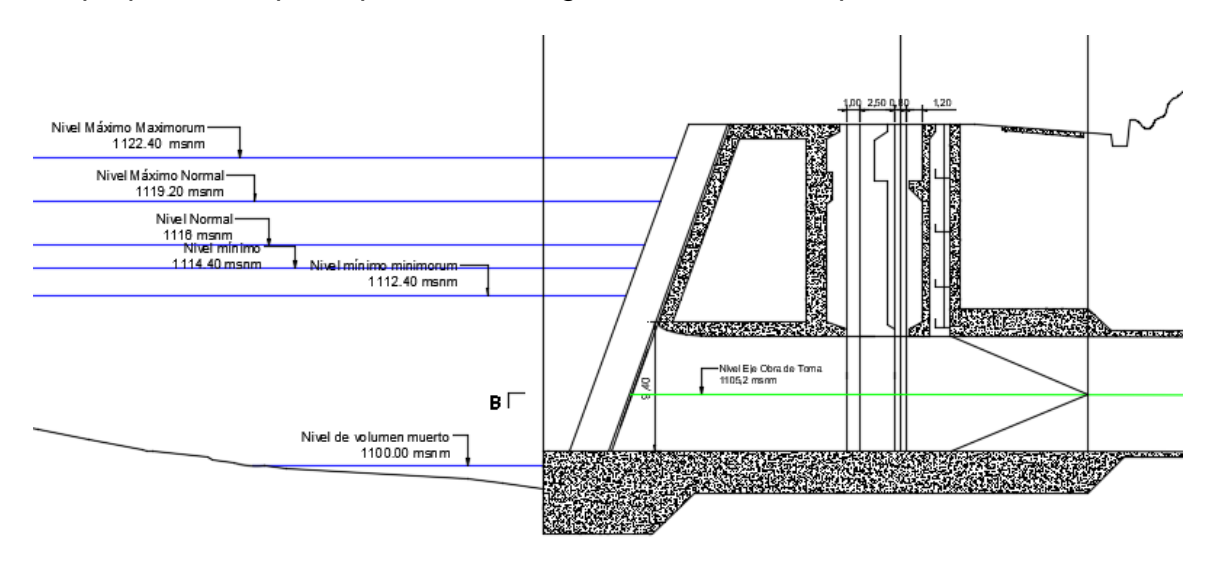

• **Transiciones en planta**: entre la reja y la sección de control se hace un abocinamiento a ambos lados, siguiendo la misma elipse con radio mayor a =  $0,55$ . D<sub>GP</sub> y radio menor  $b = 0,14$ . D<sub>GP</sub> (o proporcional).

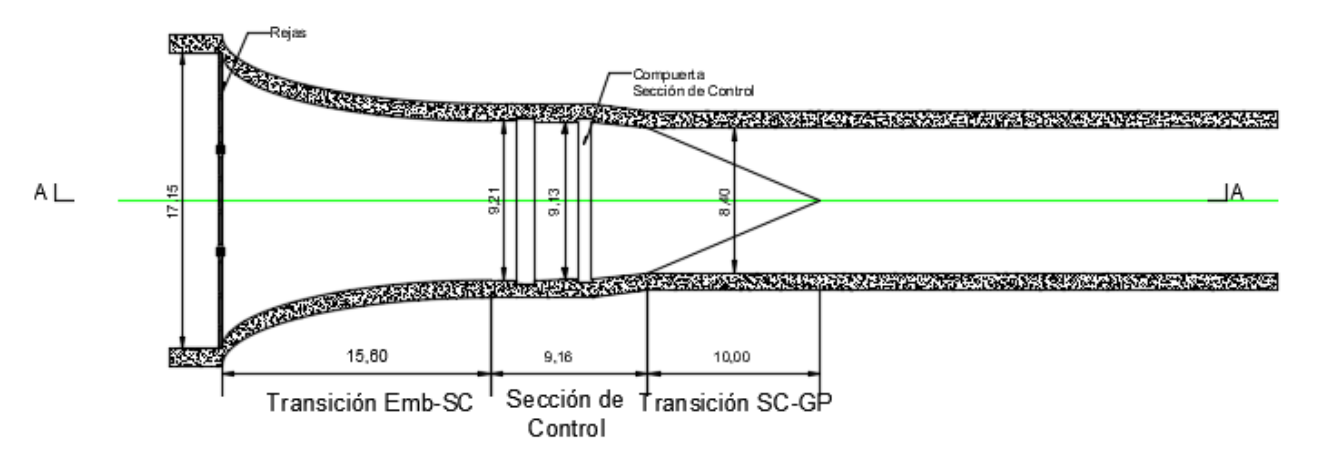

• Entre la sección de control (rectangular) y la galería de presión (circular), la transición es lineal.

# <span id="page-18-0"></span>5 Chimenea de equilibrio

La chimenea de equilibrio o pozo de oscilación es una estructura complementaria en algunas centrales hidroeléctricas destinada a absorber las sobrepresiones y subpresiones causadas por el golpe de ariete.

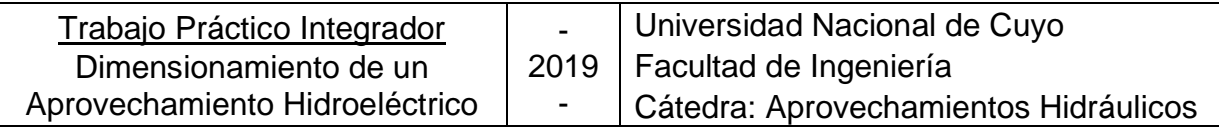

# <span id="page-19-0"></span>5.1 Dimensionamiento

Desde el punto de vista hidráulico el dimensionamiento consiste en determinar la sección transversal y altura de la misma.

# <span id="page-19-1"></span>**5.1.1 Sección transversal**

Para calcularla se usa la fórmula de Thoma nos permite calcular la sección transversal mínima. Tomamos un 30% para evitar amplificación de las oscilaciones y asegurarnos el amortiguamiento.

$$
A_{sth} = 1.3 \frac{L \cdot A_{GP} \cdot v_{GP}^2}{h_o \cdot (H - h_o).2 \cdot g}
$$

Donde:

- L: longitud de la galería a presión desde la obra de toma hasta la chimenea de equilibrio en metros.
- $A_{GP}$  :ssección transversal de la galería a presión en metros cuadrados
- $\bullet$   $v_{GP}$ : velocidad media de la galería a presión en metros por segundo
- $\bullet$   $h_0$ : pérdidas de carga desde la obra de toma hasta la chimenea de equilibrio en metros.
- $\bullet$   $H$  : Carga estática máxima en metros
- $\bullet$   $g$  : aceleración de la gravedad en metros por segundo al cuadrado.

Las pérdidas de carga son producto de las singularidades y de la fricción:

$$
h_0 = h_s + h_{GP} = 0.014 \, m + \frac{\eta^2 \cdot v^2}{Rh_s^{\frac{4}{3}}} \cdot L = 0.014 \, m + \frac{0.0135^2 2.17^2}{2.1^{\frac{4}{3}}} \, 4200 = 1.354 \, m
$$

$$
H = NMN - NRm = 1119, 2 m - 1051, 6 m = 67, 6 m
$$

$$
A_{\rm sth} = 1,3. \frac{4200 \, m \cdot \frac{\pi (8,40 \, m)^2}{4} \cdot (2,17 \, m/s)^2}{1,354 \, m \cdot (67,6 \, m-1,354 \, m) \cdot 2 \cdot 9,81 \frac{m}{s^2}} = 809,03 \, m^2
$$

$$
D_{ch}=32,09\ m
$$

# <span id="page-19-2"></span>**5.1.2 Altura total**

La altura depende del nivel mínimo y máximo de embalse y de las oscilaciones que provoca el golpe de ariete durante el cierre o admisión.

Página **16** de 48 La altura de la chimenea de equilibrio (h<sub>ch</sub>) se determina con la siguiente expresión:

 $h_{ch} = (NMN - Nmm) + z_{max} + z_{min} + r_s + r_i + h_e$ 

Donde:

- NMN: nivel máximo normal de embalse en metros.
- $Nmm$ : nivel mínimo minimorum de embalse en metros
- $\bullet$   $z_{max}$ : altura de oscilación máxima en chimenea debido a golpe de ariete en metros
- $z_{min}$ : altura de oscilación mínima en chimenea debido a golpe de ariete en metros
- $r_s$ : revancha superior adoptamos 1,5 metros
- $r_i$ : revancha inferior adoptamos 1,5 metros
- $\bullet$   $h_e$ : altura de estrangulamiento adoptamos 1 metro.

Para poder calcular  $z_{\text{max}}$  y  $z_{\text{min}}$  se ingresa ábacos con los valores  $p_0$  y  $r_0$ :

 $\triangleright$   $p_0$ : se define como pérdidas relativas de carga por fricción:

$$
p_0 = \frac{h_0}{z^o}
$$

Donde:

- $\bullet$   $h_0$ : pérdidas de carga desde la obra de toma hasta la chimenea de equilibrio en metros.
- z<sup>o</sup>: máxima oscilación en chimenea libre de fricción

$$
z^{o} = v_{GP} \cdot \sqrt{\frac{L.A_{GP}}{g.A_{ch}}} = 2.17 \frac{m}{s} \cdot \sqrt{\frac{4200 \ m \cdot \frac{\pi.(8.40 \ m)^{2}}{4}}{9.81 \frac{m}{s^{2}} \cdot 809.03 \ m^{2}}} = 11.75 \ m
$$

Por lo tanto:

$$
p_0 = \frac{1,354 \, m}{11,75 \, m} = 0,12
$$

 $\triangleright$   $r_0$ : se define como pérdidas relativas por estrangulamiento:

$$
r_0 = \frac{R_0}{z^o}
$$

Las pérdidas de carga en el estrangulamiento se calculan como:

$$
R_0 = \mathbf{k} \cdot \frac{v_{estr}^2}{2g}
$$

Página **17** de 48

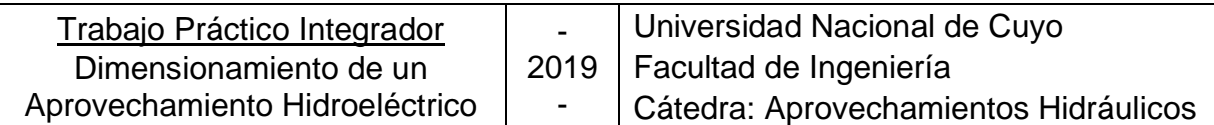

Donde:

$$
K = 0.5 * (1 - \frac{D_1}{D_2})
$$

D<sub>1</sub>: diámetro interior de la tubería antes del estrechamiento en [m].

D<sub>2</sub>: diámetro interior de la tubería después del estrechamiento en [m].

Para esta pérdida conviene seguir el criterio balanceado el mismo consiste en igualarla con la máxima oscilación de la chimenea.

Como ambas variables se encuentran acopladas debemos iterar hasta obtener el diámetro del estrangulamiento correcto. La iteración correcta es la siguiente:

$$
A_{estr} = 0.01 \t A_{ch} = 8.10 \t m^2
$$

$$
D_{estr} = \sqrt{\frac{4 \t B.10}{\pi}} = 3.21 \t m
$$

$$
v_{estr} = \frac{Q}{A_{estr}} = 14.83 \frac{m}{s}
$$

$$
R_0 = 0.6 \cdot \frac{(14.83 \frac{m}{s})^2}{2 \t B.981 \frac{m}{s^2}} = 6.94 \t m
$$

$$
r_0 = \frac{R_0}{z^o} = \frac{6.94m}{11.75 m} = 0.59
$$

Con los valores de  $p_0$  y  $r_0$  se ingresa a los ábacos y se sacan las relaciones  $\frac{z_{max}}{z^0}$  y  $\frac{z_{min}}{z^0}$  $\frac{min}{z^0}.$ 

$$
\frac{z_{\text{max}}}{z^0} = 0.67 \qquad \text{por lo tanto} \qquad z_{\text{max}} = 0.6.11,75m = 7,05m
$$
\n
$$
\frac{z_{\text{min}}}{z^0} = 0.77 \qquad \text{por lo tanto} \qquad z_{\text{min}} = 0.72.11,75m = 8,46m
$$

Vemos como son similares las pérdidas de carga del estrangulamiento (Ro) y la máxima oscilación de la chimenea  $z_{\text{max}}$ .

Por lo tanto, la altura de la chimenea será:

$$
h_{ch} = (NMN - Nmm) + z_{max} + z_{min} + r_s + r_i + h_e
$$

$$
h_{ch} = (1119, 2 m - 1112, 4 m) + 7,05 m + 8,46 m + 1 m + 1,50 m + 1,50 m
$$

$$
h_{ch} = 26,31 \,\mathrm{m}
$$

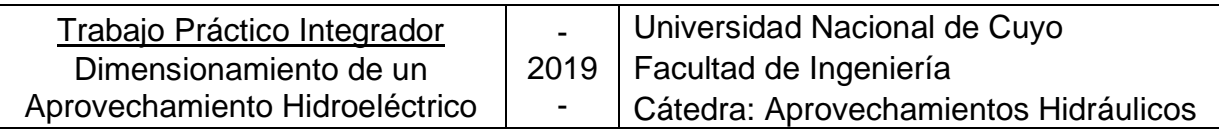

# <span id="page-22-0"></span>5.2 Ubicación

Idealmente convendría ubicarla alado del distribuidor o órganos de seguridad ya que los mismos producen variaciones de caudal y esto genera el golpe de ariete. Pero esto ocasionaría una chimenea muy alta por lo tanto se busca un equilibrio técnicoeconómico. Para que la cota inferior de la chimenea de equilibrio coincida con la cota superior de la galería a presión se calcula la pendiente de la galería a presión:

 $\text{Cotain} f_{ch}$  =  $\text{N} \text{MN} + z_{\text{max}} + r_s - h_{ch} = 1119.2 \text{ m} + 7.05 \text{ m} + 1.50 \text{ m} - 26.31 \text{ m} = 1101.44 \text{ m}$ 

$$
i\%0 = \frac{\text{Notoma} - (Cotasup_{GP} - \frac{D_{gp}}{2})}{L}1000 = \frac{1105,2\text{m} - (1101,44\text{m} - 4,2\text{m})}{4200}1000 = 1,9\%
$$

Por lo tanto, la chimenea tendrá las siguientes dimensiones

- Diámetro chimenea:  $d_{ch} = 32,09m$
- Diámetro estrangulamiento:  $d_e = 3.21 \ m$
- Altura chimenea:  $h_{ch} = 26,31 \ m$

# <span id="page-22-1"></span>6 Tubería Forzada

# <span id="page-22-2"></span>6.1 Función

En los saltos de agua, las tuberías de presión tienen por objeto conducir el agua desde la cámara de carga o chimenea de equilibrio hasta las turbinas, para transformar la energía potencial de posición que posee el agua en energía potencial de presión. Deben ser capaces también de soportar las presiones de la conducción del agua y las sobrepresiones que puedan producirse debidas principalmente al golpe de ariete, muy perjudicial para estas instalaciones.

# <span id="page-22-3"></span>6.2 Longitud de tubería forzada

Para estimar la longitud de la conducción, debemos conocer la cota de eje de turbina. Predimensionaremos la altura de sumergencia Hs.

$$
H_s=H_a-H_\nu-\sigma\,.\,H_n
$$

- $H_a$ : Presión atmosférica  $[m]$
- $H_n$ : Presión de vapor de agua  $[m]$
- $H_n$ : Salto neto  $[m]$

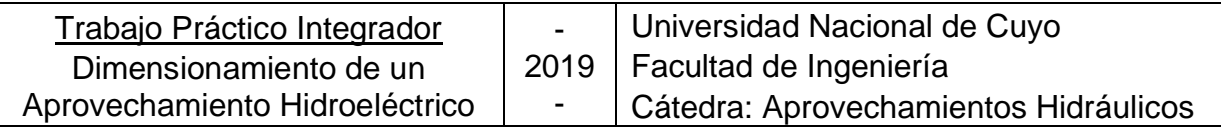

La altura neta nominal predimensionada en el punto 4.3.2 es de  $H_n = 61,40$  m.

En el siguiente ábaco**¡Error! No se encuentra el origen de la referencia.** está r epresentada la variación de la presión atmosférica con respecto al nivel del mar. Allí se puede determinar la presión atmosférica:

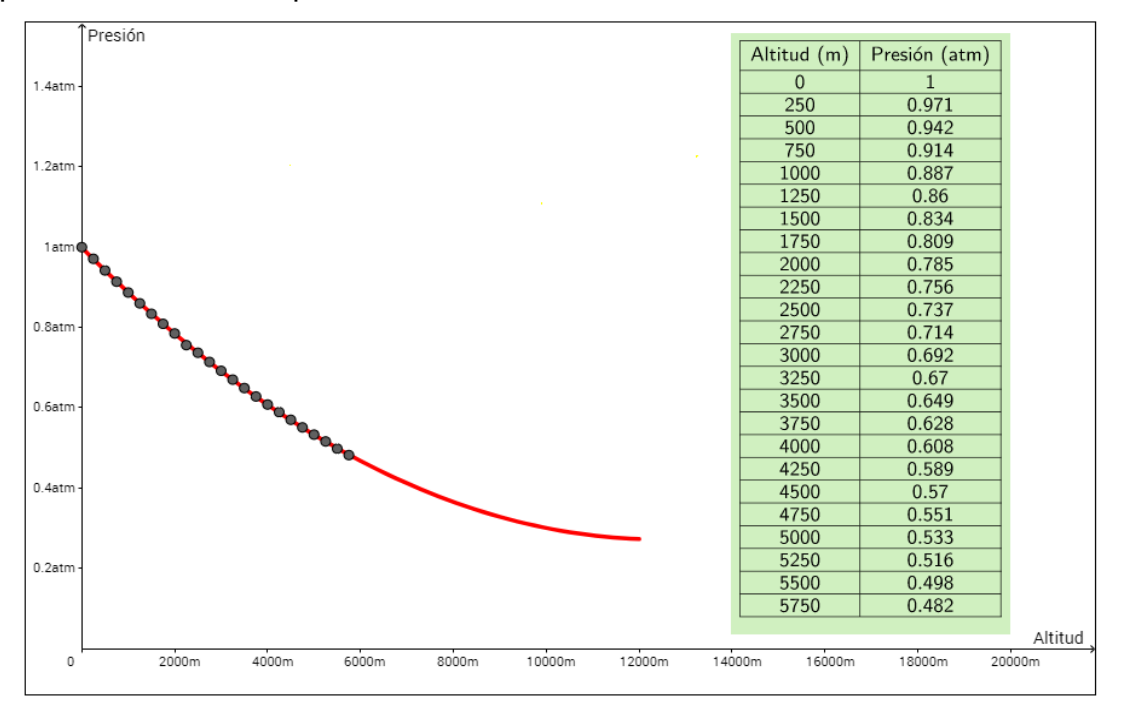

Por lo tanto, interpolando para nuestra altitud de central:

```
1057.8 \text{ msnm} \implies H_a = 0.881 \text{ atm} = 9.10 \text{ m.c.} \text{ a.}
```
La presión de vapor del agua es función de la temperatura, y puede obtenerse del siguiente gráfico.

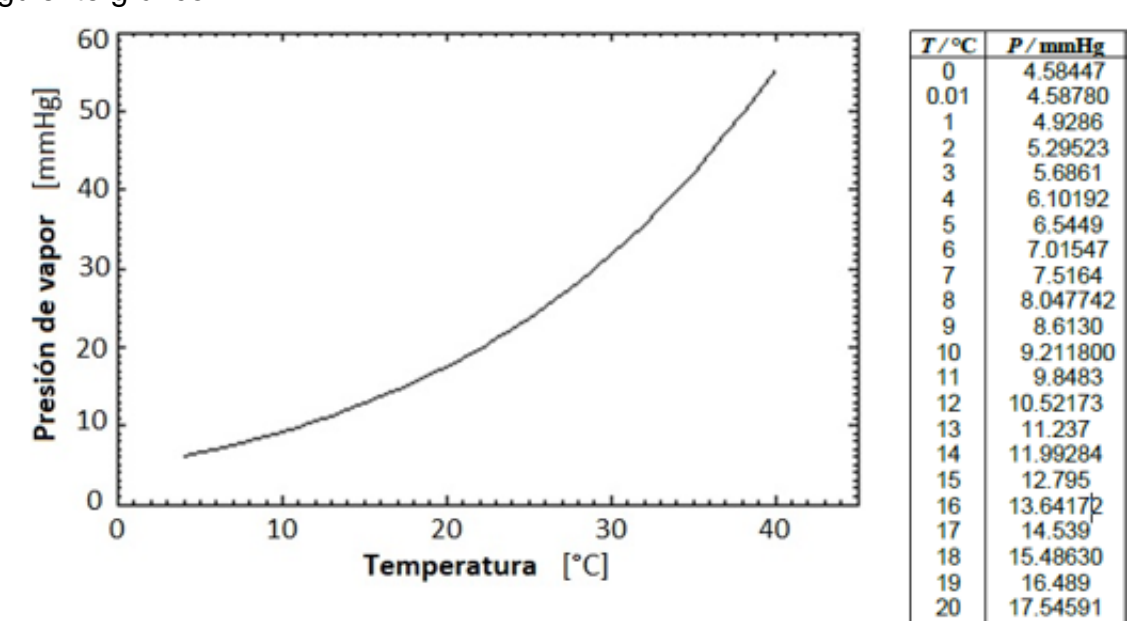

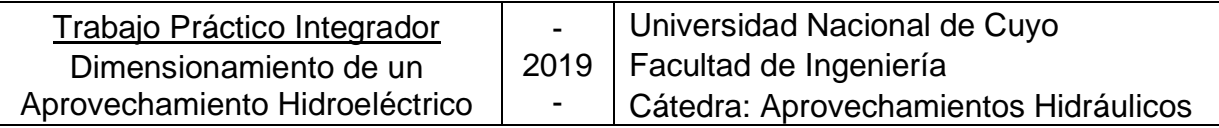

Para una temperatura de 15°C, el valor de la misma es:

$$
T = 15^{\circ}C \qquad \Rightarrow \qquad H_{\nu} = 12.8 \text{ mmH}g = 0.174 \text{ m.c.}a.
$$

Por su parte el coeficiente de cavitación  $\sigma$  se obtiene a partir de la velocidad específica n<sub>s</sub>, la cual predimensionamos en el apartado 4.3.2: n<sub>s</sub> = 264,68 rpm

$$
\sigma = 7{,}54.10^{-5} \cdot n_s^{1,41} \qquad \xrightarrow{\text{sustituyendo}} \qquad \sigma = 0{,}197
$$

Entonces:

$$
H_s = H_a - H_v - \sigma \cdot H_n
$$
  

$$
H_s = 9,10 \, m - 0,174 \, m - 0,197 \cdot 61,40 \, m = -3,17m
$$

Con esta altura de sumergencia obtenemos a partir del nivel de restitución  $NRN =$ 1052,00 msnm (para una unidad trabajando al 100%) la cota de eje de turbina:

 $Cota$  de eje de turbina = 1052,00 msnm + (-3,17m) = 1048,83 msnm

A partir de la cota de eje de obra de toma  $(1105, 2msnm)$ , la cota de eje de turbina (1048,83 $m_s$ , la pendiente de la galería de presión ( $i = 1.9\%$ ) y la pendiente de caída de la tubería forzada (110°), se determina por mera geometría la longitud de la tubería forzada:

$$
L_{TF}=105,47m
$$

# <span id="page-24-0"></span>6.3 Criterios de diseño

El dimensionamiento consiste en determinar la geometría de la sección transversal de la tubería y su diámetro. Al igual que en el caso de la galería a presión, resulta de un análisis técnico-económico. En este caso se dimensionará una conducción de acero sólo sometida a presión interior.

Como valores extremos para acotar el análisis se utilizan:

• Se debe buscar una convergencia de las líneas de corriente a lo largo de toda la conducción para evitar efectos no deseados, tales como despegues de los filetes líquidos, vibraciones, vórtices y pulsaciones de presión. Para lograr la convergencia de las líneas de corriente, la velocidad en la tubería forzada debe ser mayor que la velocidad en la galería a presión (VTF > VGP). En nuestro caso:

$$
Límite superior de diámetro tal que: \qquad v_{min} > 2.17 \frac{m}{s}
$$

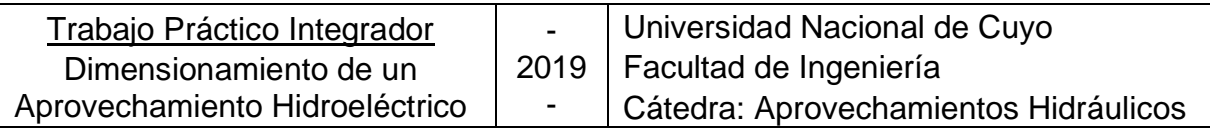

• Siguiendo el criterio de la convergencia de líneas de corriente, el diámetro de la tubería forzada ( $D_{TF}$ ) debería ser mayor al diámetro de la entrada a la cámara espiral  $(D_{CE})$ . En este caso se presenta un punto de encuentro entre dos caminos de diseño, ya que las dimensiones de la cámara espiral responden a la selección de la turbina hidráulica elegida por criterios de potencia, caudal, salto y eficiencia, entre otros.

# Límite inferior de diámetro:  $D_{TF} > D_{CF}$

• Por otro lado, teniendo en cuenta consideraciones de erosión, se puede tomar como liberado el límite superior de velocidad en este aspecto. Como material de revestimiento de la tubería forzada se utiliza acero, el cual tiene una alta resistencia a las velocidades de arrastre que normalmente se desarrollan en esta conducción.

# <span id="page-25-1"></span><span id="page-25-0"></span>6.4 Análisis económico

# **6.4.1 Diámetro interno**

*Diámetro mínimo*: debería ser mayor al diámetro de la entrada a la cámara espiral. Como en este caso todavía no se selecciona la máquina, se deja abierto el límite superior.

$$
D_{TF} > D_{CE}
$$

*Diámetro máximo*: adoptando la velocidad mínima dada por la Galería a Presión, se calcula el diámetro máximo mediante la ecuación de continuidad:

$$
D_{max} = \sqrt{\frac{4 \cdot Q}{v_{min} \cdot \pi}} = \sqrt{\frac{4 \cdot 120 \frac{m^3}{s}}{2{,}17 \frac{m}{s} \cdot \pi}} = 8.4 m
$$

Diámetros intermedios: se tomó un intervalo entre valores de diámetro de 0,10 m para una mayor exactitud del análisis económico.

## **6.4.2 Velocidad**

<span id="page-25-2"></span>Para cada valor de diámetro interno, se calcula la velocidad de flujo en la tubería:

$$
v = \frac{Q}{\omega} = \frac{Q}{\frac{D_l^2 \cdot \pi}{4}} \qquad \left[\frac{m}{s}\right]
$$

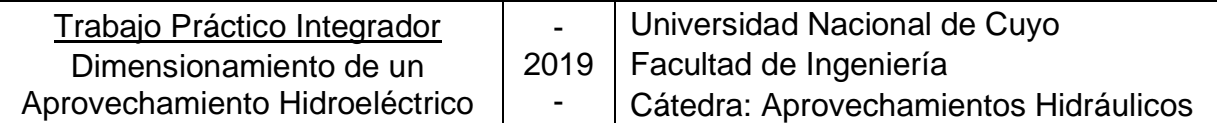

Donde:

- Q: caudal nominal  $\left[\frac{m^3}{2}\right]$  $\frac{1}{s}$
- $D_i$ : diámetro interno  $[m]$

# **6.4.3 Sobrepresión**

<span id="page-26-0"></span>Se calcula con la fórmula de Michaud para cada velocidad de escurrimiento:

$$
Sp = \frac{2 \cdot L' \cdot v}{t_c \cdot g} \qquad [m]
$$

Donde:

•  $L^{r}[m]$ : longitud del recorrido que debe realizar la onda de sobrepresión. Se considera la longitud entre el nivel máximo de la chimenea de equilibrio hasta la entrada a la cámara espiral. En el proyecto esta longitud está compuesta por:

$$
L' = H_{CH} + \frac{D_{GP}}{2} + \frac{D_{CH}}{2} + L_{tuberia forzada}
$$

•  $t_c$  [s]: tiempo de cierre

Se supone un cierre lento, que en general es el que se verifica para aprovechamientos hidráulicos. El cierre lento se verifica si se cumple la siguiente condición:

$$
t_c > \frac{2.L}{a}
$$

• Celeridad de la onda de presión:  $a = 1000 \frac{m}{s}$ 

Se estima en un principio y para un predimensionamiento:

$$
t_c=8\;s
$$

# **6.4.4 Presión dimensionante**

<span id="page-26-1"></span>Para cada valor de sobrepresión (Sp) se calcula la *presión dimensionante (Pd)*:

$$
P_d = N_{Dmax} + Sp \qquad [m]
$$

El *nivel dinámico máximo (NDmáx)* se calcula de la siguiente forma:

$$
N_{Dmax} = N_{MNE} - \Delta h - N_{RmaxQ}
$$

Donde:

- $N_{MME}$ : nivel máximo normal estático en embalse  $[m]$
- $\Delta h$ : pérdidas de carga entre la obra de toma y la chimenea de equilibrio  $[m]$

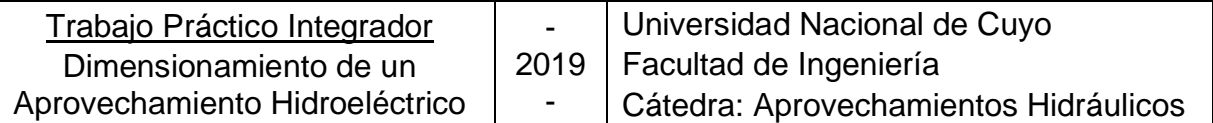

•  $N_{Rmax0}$ : nivel de restitución con 2 unidades funcionando – potencia 100 % [m]

$$
N_{Dmax} = 1119, 2\, msnm - 1, 354\, m - 1052, 8 = 65, 05\, m
$$

# **6.4.5 Espesor**

<span id="page-27-0"></span>Se calcula mediante equilibrio de fuerzas interior  $(P_d.D_i)$  y la resistencia del material  $(2.e. \sigma_{\text{adm}}):$ 

$$
e = \frac{P_d \cdot D_i}{2 \cdot \sigma_{adm}} \qquad [m]
$$

Donde  $\sigma_{adm}$   $\left[\frac{kg}{cm}\right]$  $\frac{\kappa g}{cm^2}$  ;  $mca$ ]: tensión admisible de fluencia para acero. Para acero ASTM-A537:

$$
\sigma_{adm} = \frac{F_y}{FS} = \frac{345 MPa}{2} = \frac{3518 \frac{kg}{cm^2}}{2} = 17590 \text{ mca}
$$
\n
$$
\gamma = 77008.5 \ 0 \frac{N}{m^3} = 7853 \frac{kg}{m^3}
$$

Se deben verificar espesores mínimos para manipulación y montaje, y máximos para que sea válida la fórmula de pared delgada para e.

• *Espesor mínimo de manipulación*: en caso que los espesores calculados por las condiciones de solicitación de la tubería sean menores a los espesores de manipulación, deberán adoptarse los siguientes.

$$
e_{min1} = \frac{D_i + 500}{400}
$$

$$
e_{min2} \ge 6 \, mm
$$

• *Sobre espesor mínimo por corrosión*: 2 a no ser que se pida

## **6.4.6 Diámetro externo**

<span id="page-27-1"></span>Se calcula considerando el diámetro interior y el espesor:

específicamente un valor más elevado.

$$
D_e = D_i + 2e
$$

## **6.4.7 Costos de excavación**

<span id="page-27-2"></span>El volumen de suelo a excavar se obtiene:

$$
V_{exc} = \frac{\pi \cdot (D_e + e_{H^{\circ}})^2}{4} \cdot L \qquad [m^3]
$$

• Espesor de relleno de hormigón para asiento de tubería:  $e_{H^{\circ}} = 0.20$  m

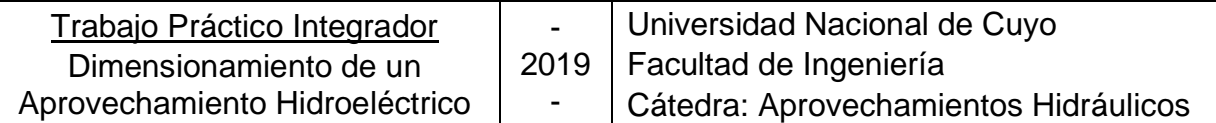

Considerando un precio unitario de excavación  $P_{exc} = 25 \frac{U$S}{m^3}$ se procede a calcular el **costo de excavación** total:

$$
C_{exc} = V_{exc} \cdot P_{exc} \qquad [U$S]
$$

## **6.4.8 Costo de asiento de hormigón**

<span id="page-28-0"></span>Se supone un espesor de 20 cm de hormigón entre la roca y la tubería de acero, cuya función es proporcionar un correcto asiento de la tubería:

$$
V_{rev} = e_{H^{\circ}}.\pi . D_e . L \qquad [m^3]
$$

Considerando un precio unitario de hormigón  $P_{H^{\circ}} = 60 \frac{U$^{ss}}{m^3}$  se procede a calcular el

**costo de revestimiento** total:

$$
C_{rev} = V_{rev} \cdot P_{H^{\circ}} \qquad [U$S]
$$

## **6.4.9 Costo de tubería de acero**

<span id="page-28-1"></span>El peso de acero (Wac) que contiene la tubería dimensionada se calcula:

$$
W_{ac} = [e \cdot (\pi \cdot D_e) \cdot L] \cdot \gamma \qquad [kg]
$$

Considerando un precio unitario del acero de  $P_{ac} = 9,00 \frac{U$ ts se procede a calcular el **costo de acero** total:

$$
C_{ac} = W_{ac} \cdot P_{ac} \qquad [U$S]
$$

## **6.4.10 Costos de construcción**

<span id="page-28-2"></span>Corresponde al total de costos de excavación, hormigón de asiento del conducto, y el acero que conforma la tubería:

$$
C_t = C_{ac} + C_{H^{\circ}} + C_{exc} \qquad [U$S]
$$

## **6.4.11 Costo anual equivalente**

<span id="page-28-3"></span>Es el costo por año de poseer y operar un activo durante su vida entera.

$$
CAE = \frac{C_t \cdot r \cdot (1+r)^T}{(1+r)^T - 1} \qquad [U$S]
$$

En este trabajo se considerarán lo siguientes valores:

- $r:$  tasa de interés anual  $r = 8\%$
- T: tiempo de análisis económico  $T = 50$  años

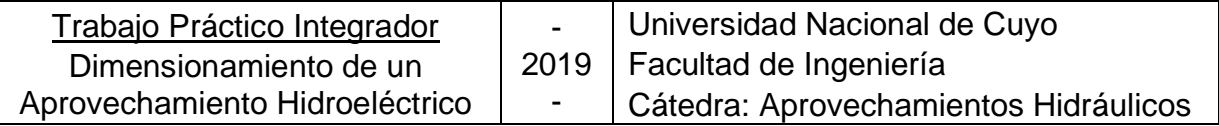

# **6.4.12 Pérdidas de carga**

<span id="page-29-0"></span>Las *pérdidas generalizadas* se calculan mediante la expresión de Chèzy-Manning:

$$
\Delta h_G = \frac{n^2 \cdot v^2 \cdot L}{Rh^{4/3}} \qquad [m]
$$

- Coeficiente de Manning acero:  $n = 0.0108$
- Radio hidráulico conducto circular:  $Rh = \frac{D_i}{A}$ 4

Las *pérdidas singulares* se estiman como una fracción de las generalizadas:

$$
\Delta h_S = 10\,\%.\,\Delta h_G \qquad [m]
$$

# **6.4.13 Energía perdida o no generada por año**

<span id="page-29-1"></span>Corresponde a la pérdida de generación originada por pérdidas de carga en el conducto.

$$
E_p = \frac{Q_M \cdot \Delta h_t \cdot \rho \cdot g \cdot \eta \cdot t}{1000} \qquad \left[\frac{kWh}{a\bar{n}o}\right]
$$

- $Q_M$ : caudal medio  $\left[\frac{m^3}{s}\right]$  $\frac{1}{s}$
- $\bullet$   $\Delta h_t$ : pérdidas de carga totales  $[m]$
- $\rho$ : densidad; para el agua  $\rho = 997 \frac{kg}{m^3}$
- $\eta$ : eficiencia del aprovechamiento; en el presente proyecto  $\eta = 0.945$
- $t$ : tiempo medio de funcionamiento anual  $t = 4800$  hs

## **6.4.14 Costo de la energía perdida por año**

<span id="page-29-2"></span>Considerando un precio unitario de la energía en el mercado de  $P_E = 0.045 \frac{U$s}{kWh}$  se puede calcular el costo de la pérdida de energía generada.

$$
C_{ep} = E_p \cdot P_E \qquad [U$S]
$$

## **6.4.15 Costo final**

<span id="page-29-3"></span>Se calcula como la sumatoria del costo de construcción y el costo de la energía perdida, todo referenciado a 1 año.

$$
CT = C_{ep} + C_t \qquad [U$S]
$$

Se presenta a continuación la planilla de cálculo utilizada para la determinación del diámetro más conveniente junto con las curvas de costos y energía no generada.

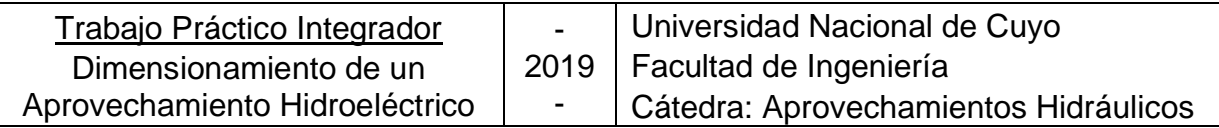

# <span id="page-30-0"></span>6.5 Condición de regulación

Para un correcto funcionamiento de la central y una buena regulación, se debe verificar que el golpe de ariete o sobrepresión respecto del salto neto debe ser:

$$
\frac{Sp}{H_{nM}}<40~\%
$$

Por requerimientos de proyecto relacionados con una mejor regulación de las turbinas, se adopta un tiempo de cierre mayor para poder reducir la sobrepresión en la tubería forzada.

Se elaboraron las siguientes planillas de Excel, tomando un intervalo de diámetros cada 0,5 m, entre 4,00 m y 7,00 m. El menor costo nos da para un diámetro de 5,50 m. Discretizamos para intervalos menores de diámetro en el entorno de dicho diámetro y obtenemos que el menor costo total se presenta para un diámetro de 5,61 m.

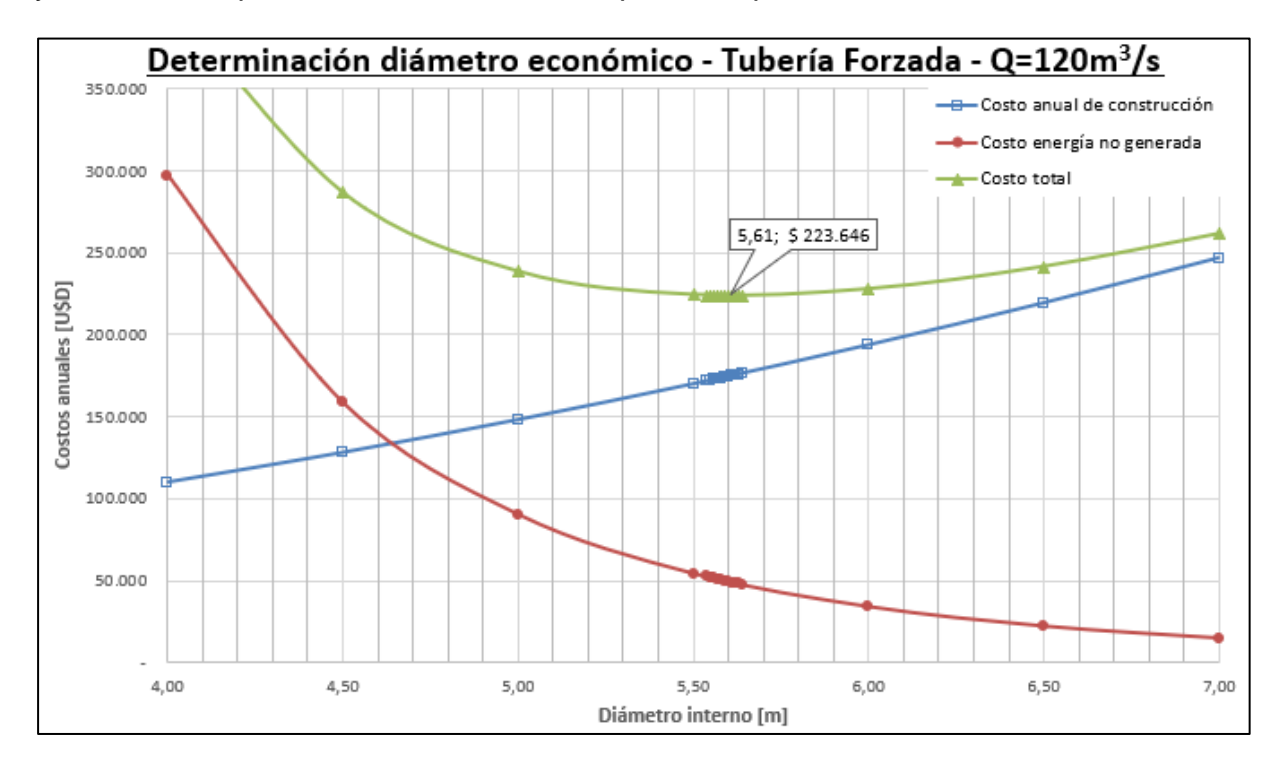

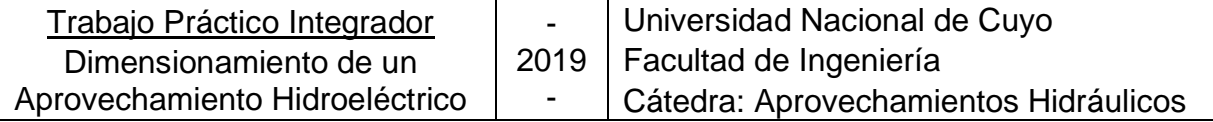

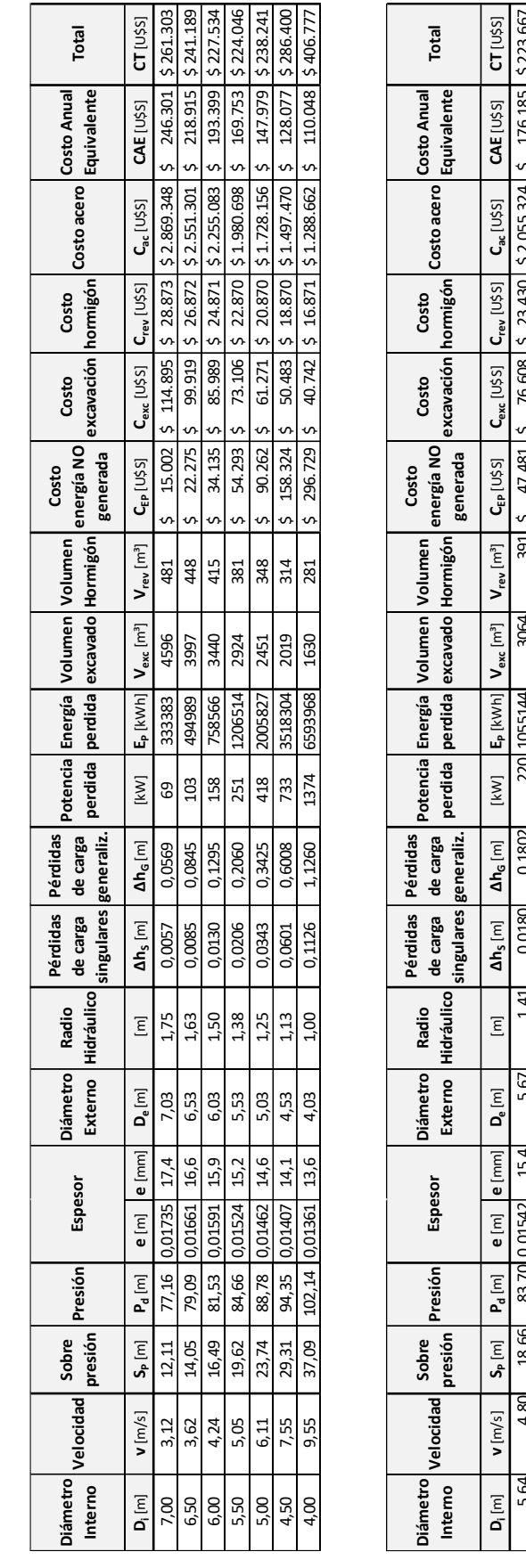

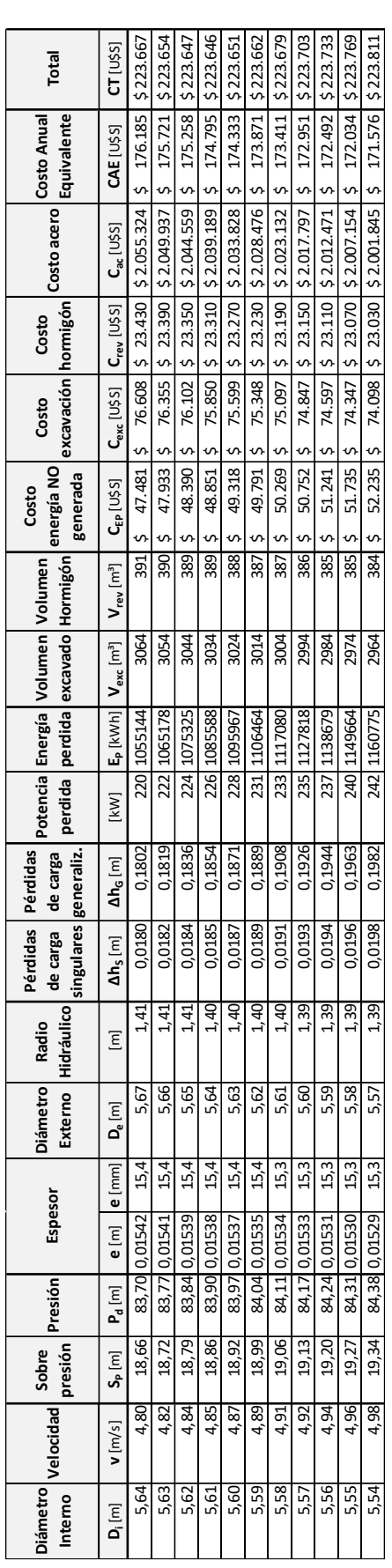

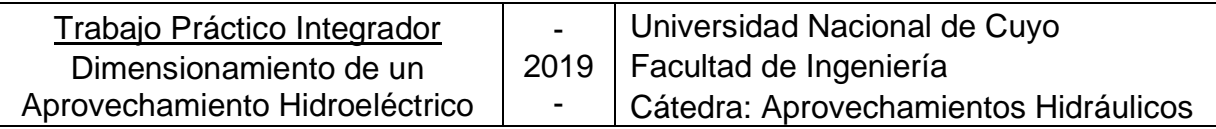

# <span id="page-32-0"></span>6.6 Resumen de tubería forzada

- Diámetro interno:  $D_i = 5.61 \, m$
- Diámetro externo:  $D_e = 5.64 \ m$
- Espesor de acero:  $e = 15,10$  mm

Verificación de espesor de manipuleo:

$$
e = 15,10 \text{ mm} > e_{min1} = \frac{D_i + 500}{400} = \frac{5,61 + 500}{400} = 1,26 \text{ mm}
$$
 Verifica

$$
e = 15,10 \, mm > e_{min2} = 6 \, mm \quad \text{Verifica}
$$

- Velocidad media:  $v = 4.85 \frac{m}{s} > 2.17 \frac{m}{s}$  de la galería a presión (correcto)
- Longitud:  $L = 105,47m$
- Sobrepresión:  $S_p = 18,86m$

Verificación de condición de regulación:

$$
S_p = 18,86m < 40\% * H_{nM} = 40\% * 67,92m = 27,17m \quad \text{Verifica}
$$

# <span id="page-32-1"></span>7 Actualización de Saltos Netos

A continuación, se procederá a recalcular los saltos netos utilizando los valores obtenidos en el dimensionamiento de la galería a presión, la obra de toma y la tubería forzada.

Las pérdidas totales en la obra de toma son de 0,014 m. Las nuevas pérdidas de carga por las conducciones son:

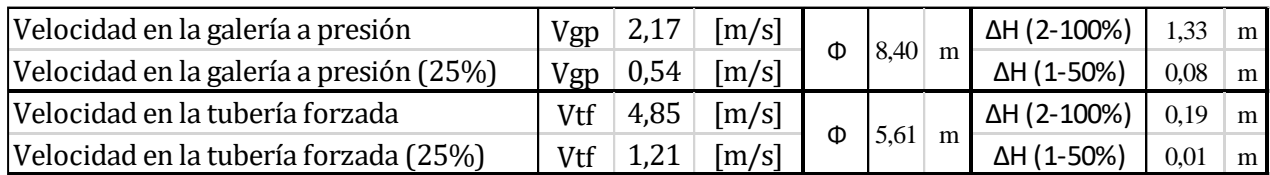

Las pérdidas a la salida del tubo difusor se mantienen iguales:

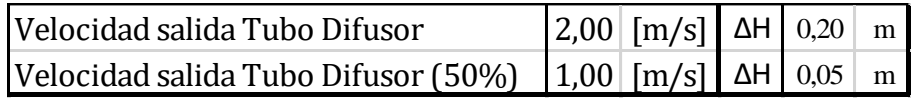

Los saltos netos obtenidos son:

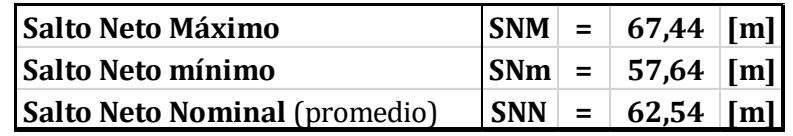

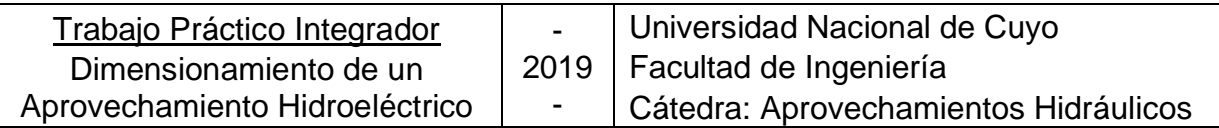

# <span id="page-33-0"></span>8 Selección de Turbina

El siguiente apartado tiene como objetivo realizar la selección y dimensionado de las turbinas hidráulicas a instalar en el aprovechamiento que se está proyectando.

# <span id="page-33-1"></span>8.1 Generalidades

El aprovechamiento en estudio presenta las siguientes características fundamentales:

• Salto Neto: En esta etapa de predimensionamiento, se selecciona un Salto Neto Nominal igual al promedio del máximo y mínimo

$$
H_{NN} = \frac{H_{NMN} + H_{Nm}}{2} = \frac{67,44 + 57,64}{2}
$$

$$
H_{NN} = 62,54 \text{ m}
$$

• Caudal:

$$
Q = 60 \frac{m^3}{s}
$$

• Potencia hidráulica:

$$
P_h = \frac{Q \cdot H_{NN} \cdot \rho \cdot g \cdot \eta}{1000}
$$

$$
\left.\begin{array}{c}\n\rho = 997 \frac{kg}{m^3} \\
g = 9.81 \frac{m}{s^2} \\
\eta: \text{efricencia} = 0.945\n\end{array}\right\}\n\left.\begin{array}{c}\nP_h = 34681.93 \, kW = 34.7 \, MW\n\end{array}\right.
$$

Lo primero que se hace es seleccionar el tipo de turbina. Luego se procede a la selección de la velocidad de rotación y, posteriormente, a su dimensionamiento.

Como no se dispone información de ensayos de modelo, el proceso de selección que utilizaremos para este aprovechamiento se basa en métodos estadísticos que vinculan las características de las turbinas en función del Salto Neto (Hn) y la Potencia generada (P). Dicho método es obra de *De Siervo y De Leva*, y fue desarrollado mediante una recopilación de información de las máquinas construidas en todo el mundo durante los años 1960-1975. Se obtuvieron como resultado líneas de tendencia a partir de las cuales se determinan las características y dimensiones de las turbinas que se quieren diseñar.

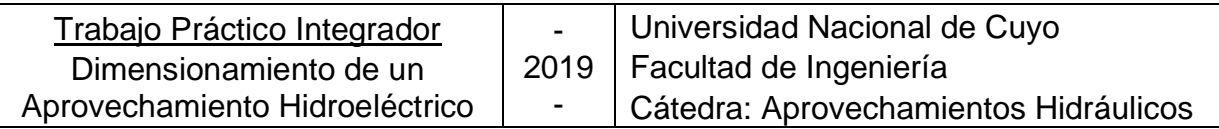

# <span id="page-34-0"></span>8.2 Tipo de turbina

Los datos que, en principio, sirven para determinar el tipo de turbina que se utilizará son el caudal y el salto neto del aprovechamiento. Así, a grandes rasgos, se puede decir que, para saltos elevados y caudales pequeños, se utilizan turbinas tipo Pelton; para saltos y caudales medios, se utilizan turbinas tipo Francis; y para saltos pequeños y caudales elevados, las turbinas tipo Kaplan son las más competitivas.

Se adoptan dos turbinas de tipo Francis, las cuales son las más competitivas para dichas características.

$$
Q_{turb} = 60 \frac{m^3}{s} \qquad ; \qquad H_{NN} = 62,54 \, m \qquad ; \qquad P_h = 34681,69 \, kW \ = \ 34,7 \, MW
$$

# <span id="page-34-1"></span>8.3 Velocidad sincrónica y número específico de revoluciones

La *velocidad sincrónica (n)* es la velocidad de rotación del equipo turbogenerador, la cual deberá ajustarse para que sea síncrona con la frecuencia de oscilación de la energía eléctrica  $f = 50 Hz$ .

El *número específico de revoluciones (n<sub>s</sub>)* es el número de revoluciones que daría una turbina semejante a la que se trata de buscar y que entrega una potencia de 1 kW en un salto de 1 m. Esta velocidad específica, rige el estudio comparativo de la velocidad de las turbinas, y es la base para su clasificación. Así, dos turbinas de diferentes dimensiones serán hidráulicamente semejantes si su  $n<sub>s</sub>$  es igual.

$$
n_s = \frac{n \cdot \sqrt{P}}{H_n^{5/4}}
$$

En el método estadístico de selección, la información disponible sobre la velocidad específica en función del salto neto ha sido dividida en tres grupos, dependiendo del año de diseño de las mismas. Esto da tres curvas de regresión que se describen como:

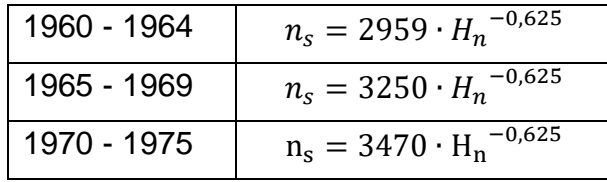

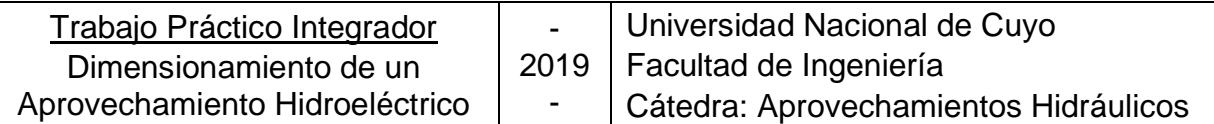

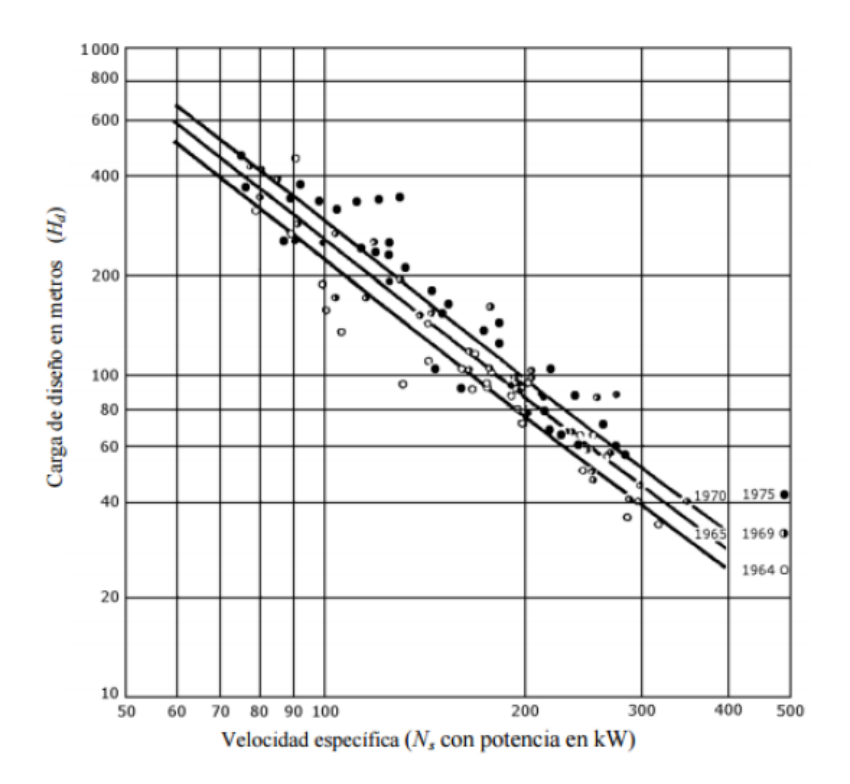

Se observa una tendencia con el correr de los años a incrementar el valor de  $n<sub>s</sub>$  para un salto dado. Este incremento lleva a una reducción en las dimensiones de las unidades, y consecuentemente, a una reducción en los costos del equipamiento. Pero, este aumento de velocidades favorece la cavitación por lo tanto debe aumentarse la altura de sumergencia para dar mayor seguridad, lo que encarece la obra civil.

A los fines del cálculo, se utilizará la ley de correlación más actual disponible, es decir la que correspondiente a las turbinas diseñadas en el período 1970 - 1975. Entonces:

$$
n_s = 3470 \cdot H_n^{-0.625} = 261.66 \, rpm
$$

Con este valor se puede calcular la *velocidad sincrónica (n)* a través de la ecuación de velocidad específica (ns):

$$
n_s = \frac{n \cdot \sqrt{P}}{H_n^{5/4}} \qquad \rightarrow \qquad n = \frac{n_s \cdot H_n^{5/4}}{\sqrt{P}} = 247,10 \, rpm
$$

Este valor de velocidad sincrónica, para poder asegurar una frecuencia de  $f = 50$  Hz en la red eléctrica, requiere una cantidad de *pares de polos* dada por:

$$
npp = \frac{60 \cdot f}{n} = 12{,}14 \qquad \Rightarrow \qquad \text{se adopta 12}
$$

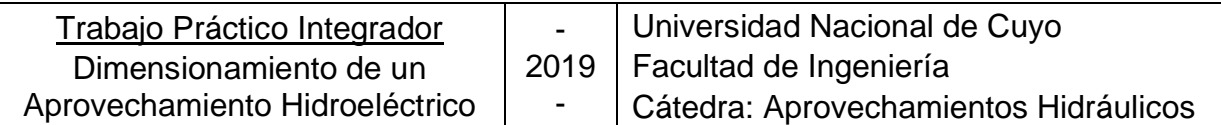

Una vez calculado el número de pares de polos, es necesario redefinir los valores hallados de velocidad sincrónica y el número específico de revoluciones:

$$
12 = \frac{60 \cdot f}{n} \qquad \Rightarrow \qquad \boxed{n = 250 \, rpm} \qquad \Rightarrow \qquad \boxed{n_s = 264,73 \, rpm}
$$

# <span id="page-36-0"></span>8.4 Altura de sumergencia

Cuando la presión absoluta del agua en un punto dentro de una conducción llega a disminuir a tal grado que alcanza un valor igual o menor a la presión de saturación que se tiene a la temperatura normal del agua, se puede presentar un cambio de estado líquido a gaseoso, cuyas burbujas al ser conducidas a secciones donde la presión es mayor, tienden a regresar a su estado líquido. Este cambio ocurre en forma violenta debido a que las burbujas se ven sometidas a grandes presiones que las obligan a implosionar, es decir el equivalente a explotar de forma inversa o hacia adentro.

Si éste fenómeno se produce junto o cerca de superficies rígidas, se ha comprobado que su impacto provoca cavidades similares a las que produciría el golpeteo constante con un martillo de punta aguda en las tuberías de metales o conducciones de hormigón, lo que en algunos casos llega a perforar dichas superficies incluyendo los álabes del rodete.

Para instalaciones de turbinas hidráulicas, el efecto de cavitación se da ya que en los álabes y al inicio del tubo difusor la variación de la presión se debe a la alteración de la magnitud o dirección de la velocidad del agua por acción de superficies de guía sobre la cual pasa el fluido. Como la presión absoluta puede tener un valor bajo en algún punto de las superficies de la máquina o de los conductos, y en esa sección no solo será máxima la velocidad local sino que el flujo tenderá a separarse de las paredes de las superficies que lo conducen, y es ahí donde se forman las burbujas de vapor, que son arrastradas por la corriente a secciones donde la presión absoluta es mayor, lo que provoca la condensación violenta de las burbujas, produciéndose impactos en el contorno, que son periódicos y producen un fenómeno vibratorio que aumenta la erosión del material por fatiga en forma de cavidades, que como ya se mencionó se conoce como *cavitación*.

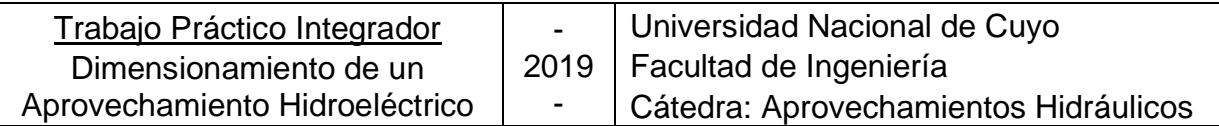

Este fenómeno se puede controlar con un diseño hidrodinámico adecuado de la turbina, siempre y cuando ésta tenga una instalación apropiada, lo que se obtiene con una apropiada diferencia de niveles entre el eje del distribuidor y la descarga, evitando así presiones negativas y presiones absolutas tan bajas como las del vapor saturado, que dan lugar a la presencia de este fenómeno.

Para mantener el fenómeno de cavitación dentro de límites aceptables en la descarga de la turbina, la presión absoluta no debe ser menor a un valor determinado experimentalmente. Esto se expresa con la siguiente expresión para el *coeficiente de cavitación* :

$$
\sigma = \frac{(H_a - H_v - H_s)}{H_n}
$$

- $H_a$ : Presión atmosférica [m]
- $H_v$ : Presión de vapor de agua  $[m]$
- $H_n$ : Salto neto  $[m]$

Este coeficiente depende de la altura sobre el nivel del mar, de la temperatura del líquido y de la altura del eje del rodete con respecto al nivel de descarga.

Tanto  $H_a$  como  $H_v$  se obtuvieron en el inciso 6.2. a partir de ábacos:

$$
H_a = 0,881 \text{ atm} = 9,10 \text{ m.c. a.}
$$
  

$$
H_v = 12,8 \text{ mmHg} = 0,174 \text{ m.c. a.}
$$

El salto neto nominal es  $H_{NN} = 62,54 \ m.s.n.m.$ 

La información disponible de los diferentes aprovechamientos construidos ha permitido obtener una curva de regresión para el coeficiente de cavitación, dada por:

$$
\sigma = 7{,}54.10^{-5} \cdot n_s^{1,41} \qquad \xrightarrow{\text{sustituyendo}} \qquad \sigma = 0{,}197
$$

Entonces, considerando los valores antes calculados, procedemos al cálculo de la altura de sumergencia:

$$
H_s = H_a - H_v - \sigma \cdot H_n
$$
  

$$
H_s = 9,10 \, m - 0,174 \, m - 0,197 \cdot 62,54 \, m = -3,37 \, m
$$

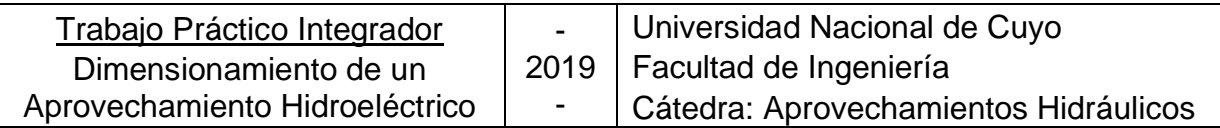

Con este nuevo valor de sumergencia se podría volver a determinar la cota de eje de turbina y, en base a ella, redeterminar la longitud de la tubería forzada. Sin embargo, vemos la excelente aproximación que se obtuvo previamente, con lo que la altura de sumergencia solamente varió de -3,17m en el predimensionado a -3,37m en este apartado. Consideramos que no es necesario volver a iterar con esta nueva cota.

# <span id="page-38-0"></span>8.5 Dimensionamiento del rodete

Las leyes de semejanza aplicadas a turbinas hidráulicas muestran que, con el mismo número específico de revoluciones, el coeficiente de velocidad periférica  $k_u$  se mantiene constante. La razón de variación de velocidad periférica  $k<sub>u</sub>$  con respecto a la velocidad específica  $n_s$  se muestra en el siguiente gráfico

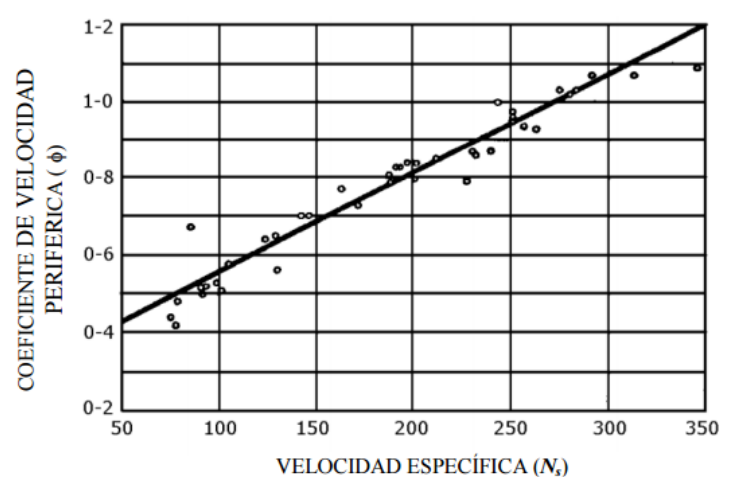

La función de interpolación es:

k<sup>u</sup> = 0,31 + 2,5. 10−3 . n<sup>s</sup> → k<sup>u</sup> = 0,972

Las dimensiones del rodete y sus respectivas expresiones de interpolación son las siguientes:

Diámetro de descarga  $D_3$ :

$$
D_3 = \frac{84.5 \cdot k_u \cdot \sqrt{H_n}}{n} = 2.60 \, m
$$

Diámetro de entrada  $D_1$ :

$$
\frac{D_1}{D_3} = 0.4 + \frac{94.5}{n_s} \implies D_1 = 1.97 \, m
$$

Diámetro medio  $D_2$ :

$$
\frac{D_2}{D_3} = \frac{1}{0.96 + 0.00038 \cdot n_s} \Rightarrow D_2 = 2.45 \, m
$$

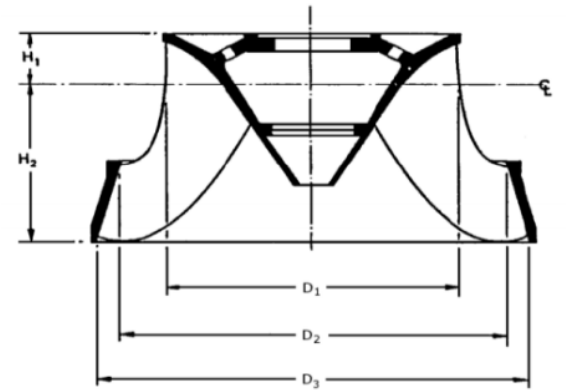

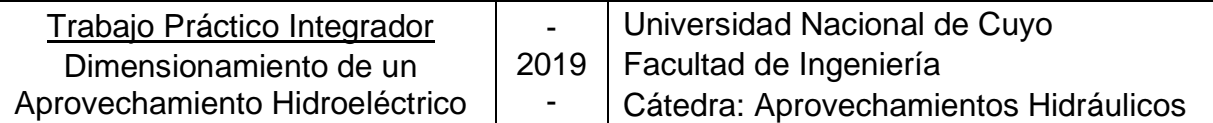

 $\bullet$  Altura  $H_1$  desde el centro del rodete al borde superior del mismo:

$$
\frac{H_1}{D_3} = 0.094 + 0.00025 \cdot n_s \implies H_1 = 0.42 \, m
$$

 $\bullet$  Altura H<sub>2</sub> desde el centro del rodete al borde inferior del mismo, para 110<ns<350:

$$
\frac{H_2}{D_3} = \frac{1}{3,16 - 0,0013 \, . \, n_s} \quad \Rightarrow \quad H_2 = 0,92 \, m
$$

# <span id="page-39-0"></span>8.6 Dimensionamiento de la Cámara Espiral

Las principales dimensiones de la Cámara Espiral se ilustran en las siguientes imágenes y se obtienen mediante las siguientes funciones de interpolación:

$$
\frac{A}{D_3} = 1,2 - \frac{19.56}{n_s} \implies A = 2,93 m
$$
\n
$$
\frac{B}{D_3} = 1,1 + \frac{54,80}{n_s} \implies B = 2,32 m
$$
\n
$$
\frac{C}{D_3} = 1,32 + \frac{49,25}{n_s} \implies C = 3,91 m
$$
\n
$$
\frac{D}{D_3} = 1,50 + \frac{48,8}{n_s} \implies D = 4,38 m
$$
\n
$$
\frac{E}{D_3} = 0,98 + \frac{63,60}{n_s} \implies E = 3,17 m
$$
\n
$$
\frac{F}{D_3} = 1 + \frac{131.4}{n_s} \implies F = 3,89 m
$$
\n
$$
\frac{G}{D_3} = 0,89 + \frac{96.5}{n_s} \implies G = 3,26 m
$$
\n
$$
\frac{H}{D_3} = 0,79 + \frac{81,75}{n_s} \implies H = 2,85 m
$$
\n
$$
\frac{I}{D_3} = 0,1 + 0,00065 \cdot n_s \implies I = 0,71 m
$$
\n
$$
\frac{L}{D_3} = 0,88 + 0,00049 \cdot n_s \implies L = 2,62 m
$$
\n
$$
\frac{M}{D_3} = 0,60 + 0,000015 \cdot n_s \implies M = 1,57 m
$$

 $\mathbb C$ 

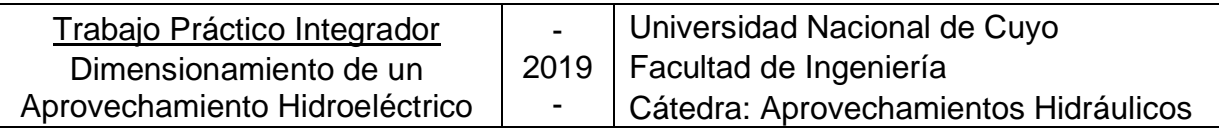

# <span id="page-40-0"></span>8.7 Dimensionamiento del tubo de aspiración

El tamaño del tubo de aspiración está directamente determinado por el tamaño del rodete, ambos tienen en común el diámetro  $D_3$  y la velocidad absoluta en la sección de entrada, la cual corresponde con la velocidad de descarga del rodete.

Las principales dimensiones se calculan con las siguientes leyes de regresión:

$$
\frac{N}{D_3} = 1,54 + \frac{203,5}{n_s} \implies N = 6,00 \text{ m}
$$
\n
$$
\frac{O}{D_3} = 0,83 + \frac{140,7}{n_s} \implies O = 3,54 \text{ m}
$$
\n
$$
\frac{P}{D_3} = 1,37 - 0,00056 \cdot n_s \implies P = 3,17 \text{ m}
$$
\n
$$
\frac{Q}{D_3} = 0,58 + \frac{22,6}{n_s} \implies Q = 1,73 \text{ m}
$$
\n
$$
\frac{R}{D_3} = 1,6 - \frac{0,0013}{n_s} \implies R = 4,16 \text{ m}
$$
\n
$$
\frac{S}{D_3} = \frac{n_s}{-9,28 + 0,25 \cdot n_s} \implies S = 12,09 \text{ m}
$$
\n
$$
\frac{T}{D_3} = 1,50 + 0,00019 \cdot n_s \implies T = 4,03 \text{ m}
$$
\n
$$
\frac{U}{D_3} = 0,51 - 0,0007 \cdot n_s \implies U = 0,84 \text{ m}
$$
\n
$$
\frac{V}{D_3} = 1,10 + \frac{53,7}{n_s} \implies V = 3,38 \text{ m}
$$
\n
$$
\frac{Z}{D_3} = 2,63 + \frac{33,8}{n_s} \implies Z = 7,16 \text{ m}
$$

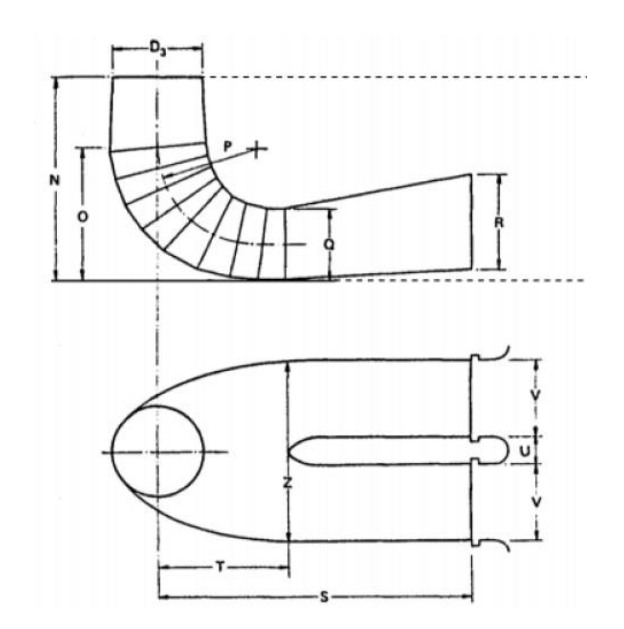

## <span id="page-40-1"></span>8.8 Verificación de la velocidad a la salida del tubo de aspiración

Ya con las dimensiones del tubo difusor se procede a calcular la velocidad a la salida del mismo para verificar la suposición realizada en el cálculo del salto neto.

$$
\Omega_{bif} = 2.(V.R) = 2.(3,38 m. 4,16 m) = 28,12 m2
$$

$$
v_{STD} = \frac{Q_{1~turbina}}{\Omega_{bif}} = \frac{60 \frac{m^3}{s}}{28,20 \, m^2} = \boxed{2,133 \frac{m}{s}}
$$

En el cálculo del salto neto se supuso una velocidad de 2 m/s, por lo cual, a los efectos prácticos y debido a la buena aproximación, se considera que no debe realizarse un redimensionamiento.

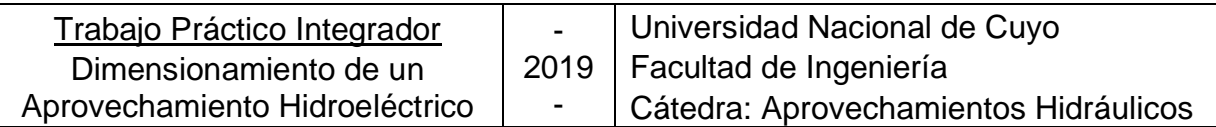

# <span id="page-41-0"></span>9 Casa de máquinas

# <span id="page-41-1"></span>9.1 Bifurcación

El primer elemento fundamental que se debe dimensionar es la bifurcación que realizará la conducción del agua desde la tubería forzada hasta cada una de las dos turbinas.

El *criterio* fundamental para su dimensionamiento es que la velocidad del fluido en la tubería de la bifurcación sea mayor que la velocidad del agua en la tubería forzada, para lograr la convergencia de los filetes de corriente. Por lo tanto, se adopta el criterio:

$$
v_{bifurcación} \geq 1.10 \cdot v_{tubería forzada}
$$

$$
v_{bif}
$$
 = 1,10.4,85 $\frac{m}{s}$  = 5,34 $\frac{m}{s}$   $\xrightarrow{se adopta}$   $v_{bif}$  = 5,50 $\frac{m}{s}$ 

Considerando que el caudal máximo que irá a cada turbina es de 60 m<sup>3</sup>/s, se calcula la *sección transversal* necesaria en la tubería de la bifurcación:

$$
\Omega_{bif} = \frac{Q_{1\,turbina}}{v_{bif}} = \frac{60 \frac{m^3}{s}}{5,50 \frac{m}{s}} = 10,91 \, m^2 \implies \boxed{D_{bif} = 3,73 \, m}
$$

El *ángulo* entre el eje de cada bifurcación y el eje de la tubería forzada se adopta en **30°**.

Se recomienda que antes del cono de entrada por lo menos haya una longitud de tubería de (1 x Dbif) en forma planimétricamente recta.

# <span id="page-41-2"></span>9.2 Cono de entrada

Se realiza con la finalidad de materializar la transición desde la sección de la bifurcación a la sección de la entrada a la cámara espiral de la turbina.

• La sección mayor se corresponde con la sección de la bifurcación, por lo tanto:

$$
D_{mayor} = D_{bif} = 3,73 m
$$

• La sección menor se corresponde con la sección de la entrada a la cámara espiral, por lo tanto:

$$
D_{\text{menor}} = A = 2,93 \text{ m}
$$

• La longitud del cono debe ser la que asegure una transición de 3°:

$$
L_{cono} = \frac{(3,73-2,93)}{2 * tan(3^{\circ})} = 7,63 \ m
$$

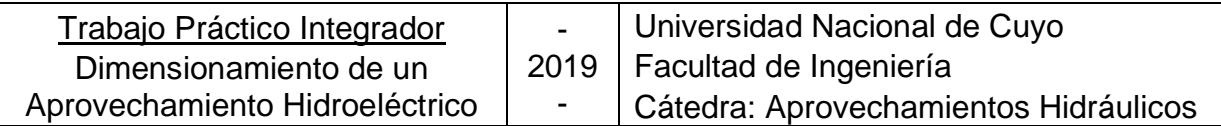

El cono de entrada es el último elemento que físicamente queda en el exterior de la casa de máquinas.

# <span id="page-42-0"></span>9.3 Válvula esférica

Es un elemento de seguridad que se dispone justo antes de la entrada a la cámara espiral. Es el primer elemento que debe quedar dentro de las instalaciones de la casa de máquinas.

Se tendrán en cuenta tres longitudes recomendadas:

- Entre la salida del cono y la entrada a la válvula esférica, se recomienda que haya una longitud de **(0,2 x A)** para que se alineen los filetes de corriente luego de la singularidad.
- La válvula esférica suele tener una longitud de **(1,50 x A)**.
- Entre la salida de la válvula y la entrada a la cámara espiral, se recomienda que haya una longitud de **(0,5 x A)**.

A partir de aquí ya se prosigue con las dimensiones obtenidas de la cámara espiral.

# <span id="page-42-1"></span>9.4 Recatas a la salida del tubo difusor

Dentro de las dimensiones calculadas para el tubo difusor, la de más importancia para la definición de la planimetría de la casa de máquinas es la longitud horizontal entre el eje de la turbina y la salida del tubo difusor (S).

Luego de esta longitud prevista, debe dejarse una longitud adicional para la colocación de recatas para compuertas. Se prevé **1,00 m** para tal fin.

Estas compuertas significarán el límite físico de la casa de máquinas, siendo este órgano el último comprendido dentro de ella.

# <span id="page-42-3"></span><span id="page-42-2"></span>9.5 Dimensiones de la Casa de Máquinas

# **9.5.1 Altura**

Se recurre a los ábacos que presenta el autor Gómez Navarro en su libro, para realizar un predimensionamiento de las dimensiones de la casa de máquinas. En estos ábacos se ingresa con un factor adimensional que se define como sigue:

$$
\frac{P'[kVA]}{n}
$$
 dónde se define Potencia Aparente  $P' = \frac{P}{\cos \phi}$ 

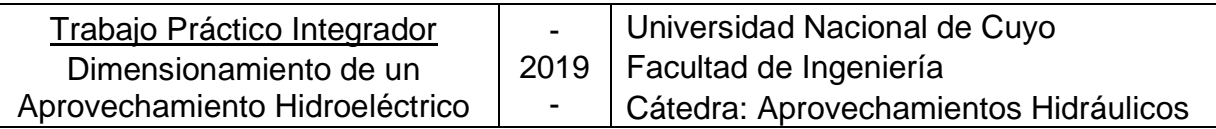

• El cos φ es la relación entre la potencia activa y la potencia reactiva, y un valor habitual en el medio es 0,90.

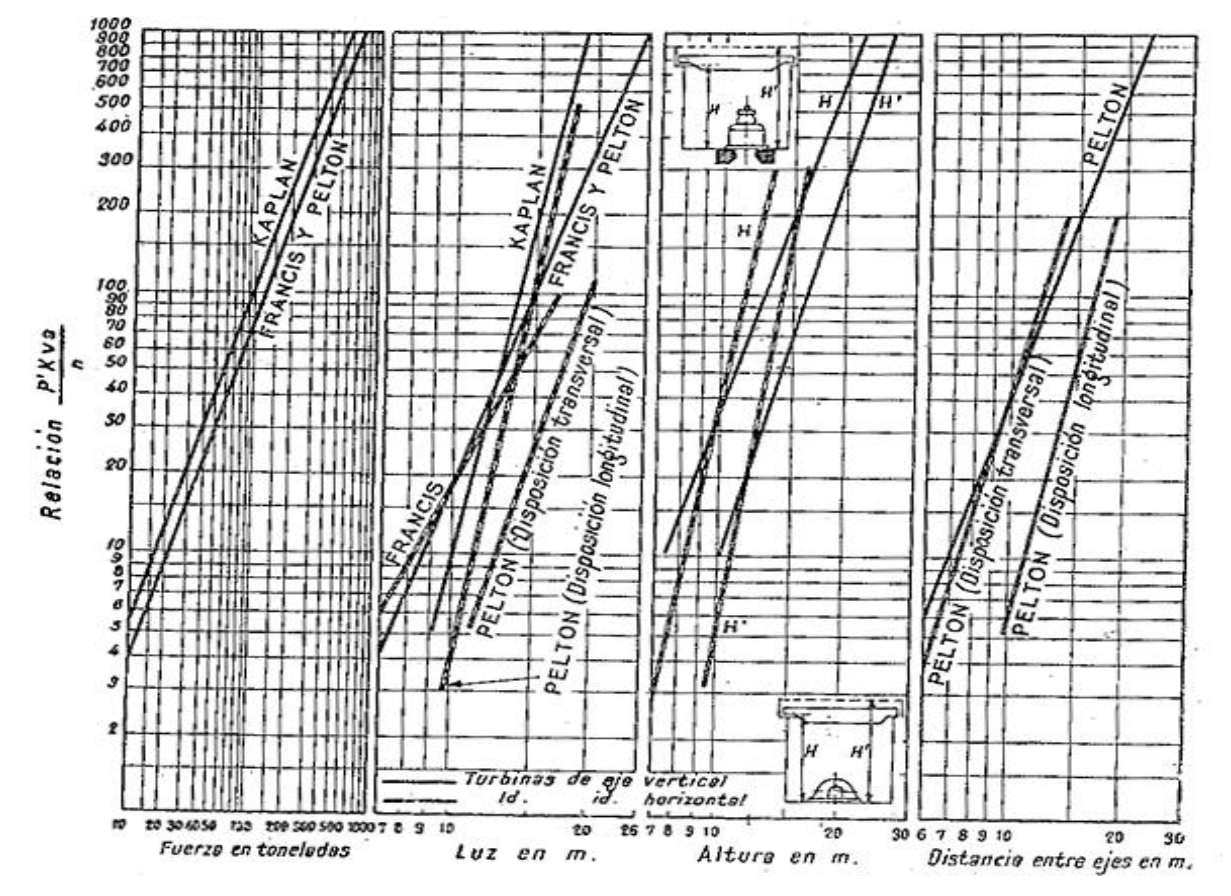

Entonces la relación adimensional del presente proyecto será:

$$
P' = \frac{P}{\cos \phi} = \frac{34681,93 \text{ kW}}{0,90} = 38535,5 \text{ kVA} \implies \frac{P'[kVA]}{n} = \frac{38535,5 \text{ kVA}}{250 \text{ rpm}} = 154,14
$$

La altura de la Casa de Máquinas va a estar condicionada principalmente por el Puente Grúa. Del ábaco se puede extraer:

• Carga del puente grúa:

$$
F_{PG} = 170 t
$$

• Altura de la casa de máquinas:

$$
H' = 15 \, m \qquad ; \qquad H = 12 \, m
$$

• Luz de la casa de máquinas:

 $L = 17 m$ 

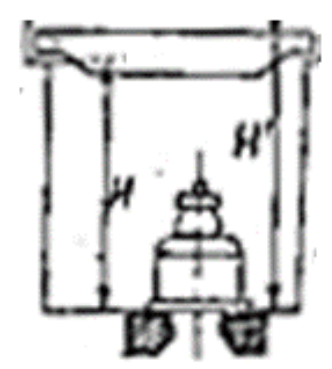

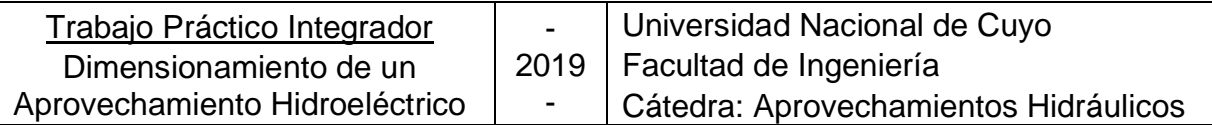

# *9.5.1.1 b) Dimensión paralela al aprovechamiento*

Para definir las dimensiones de planta, se recurre a las dimensiones obtenidas de la cámara espiral, válvula esférica y el tubo difusor. Entonces se obtiene la menor dimensión de la casa de máquinas:

$$
b = 1m + S + E + (0.5 + 1.5 + 0.2) * A
$$

$$
b = 22,71\,m
$$

# *9.5.1.2 c) Dimensión perpendicular al aprovechamiento*

Se debe tomar en cuenta las dimensiones de la cámara espiral, los pasillos que deben dejarse entre los grupos, y el espacio para montaje y reparación.

➢ *Ancho de la cámara espiral*: se obtiene a través de las dimensiones calculadas anteriormente.

$$
b_{CE} = \frac{A}{2} + B + C = 7,70 \text{ m}
$$

➢ *Separación entre ejes de grupos*: se dejará un pasillo entre grupos turbogeneradores de 2,50 m.

$$
s_{GTG} = b_{CE} + 2.50 m = 10,20 m
$$

➢ *Espacio para montaje y reparación*: se debe proveer un espacio suficiente para que el puente grúa pueda dejar una máquina para reparar o tomarla para el montaje. En general se recomienda que el ancho sea de un 75 % de la separación entre grupos.

$$
b' = 0.75 \cdot s_{GTG} = 7,65 \, m
$$

➢ *Dimensión total*: se calcula en base a las dimensiones antes calculadas, teniendo en cuenta que se tendrán 2 grupos turbogeneradores.

$$
B = 2.2,50 \, m + 2. \, b_{CE} + b' = 28,05 \, m
$$
\n
$$
B = 28,05 \, m
$$

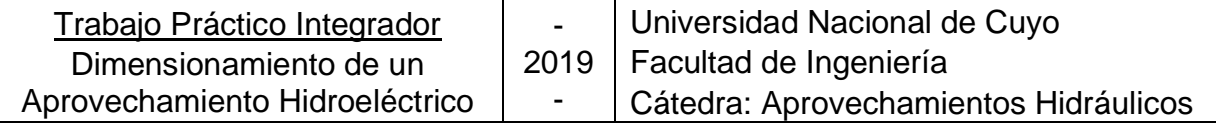

# <span id="page-45-0"></span>10 ANEXOS

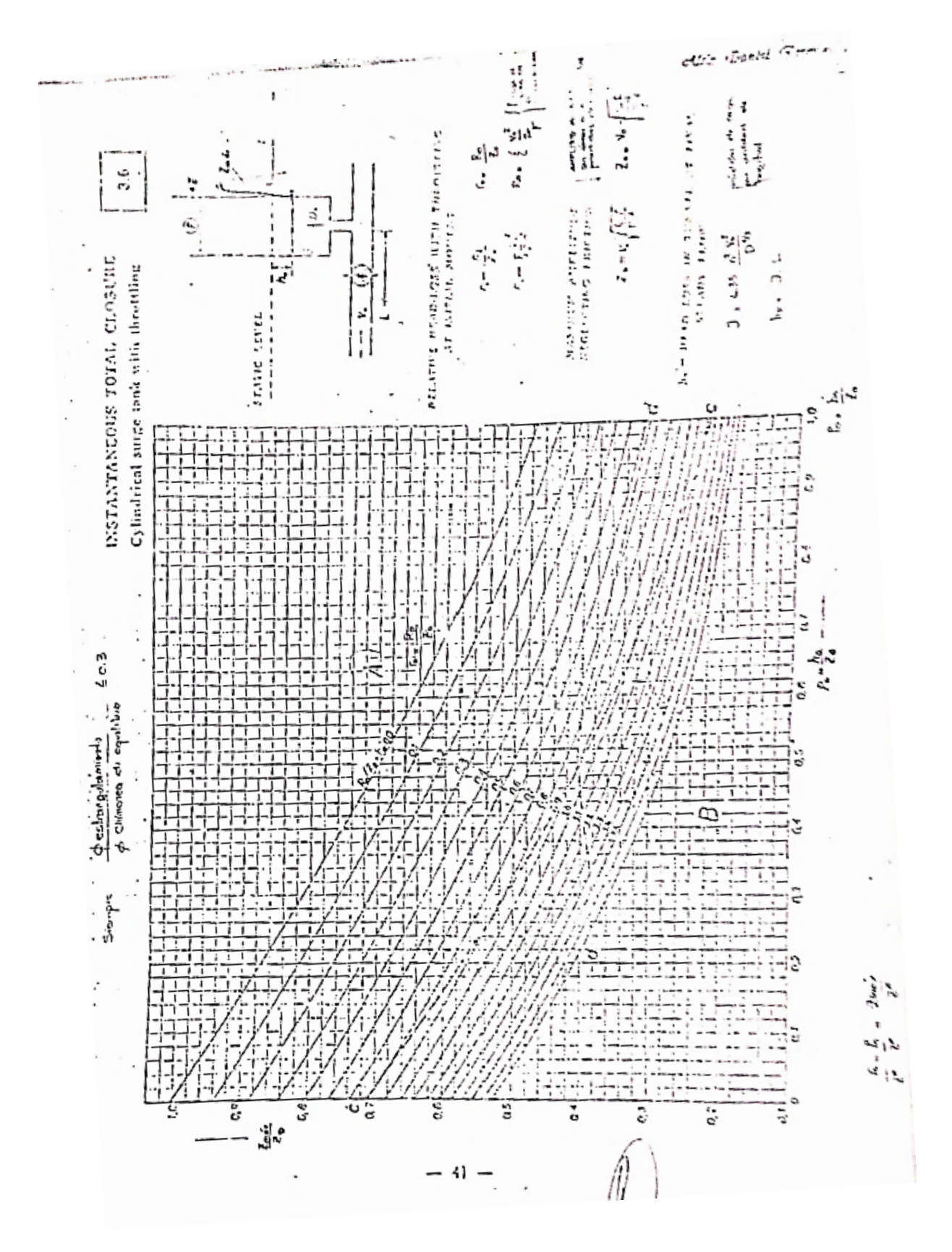

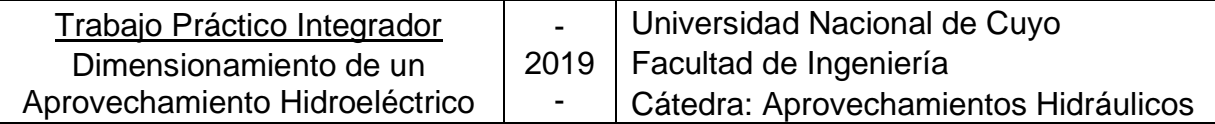

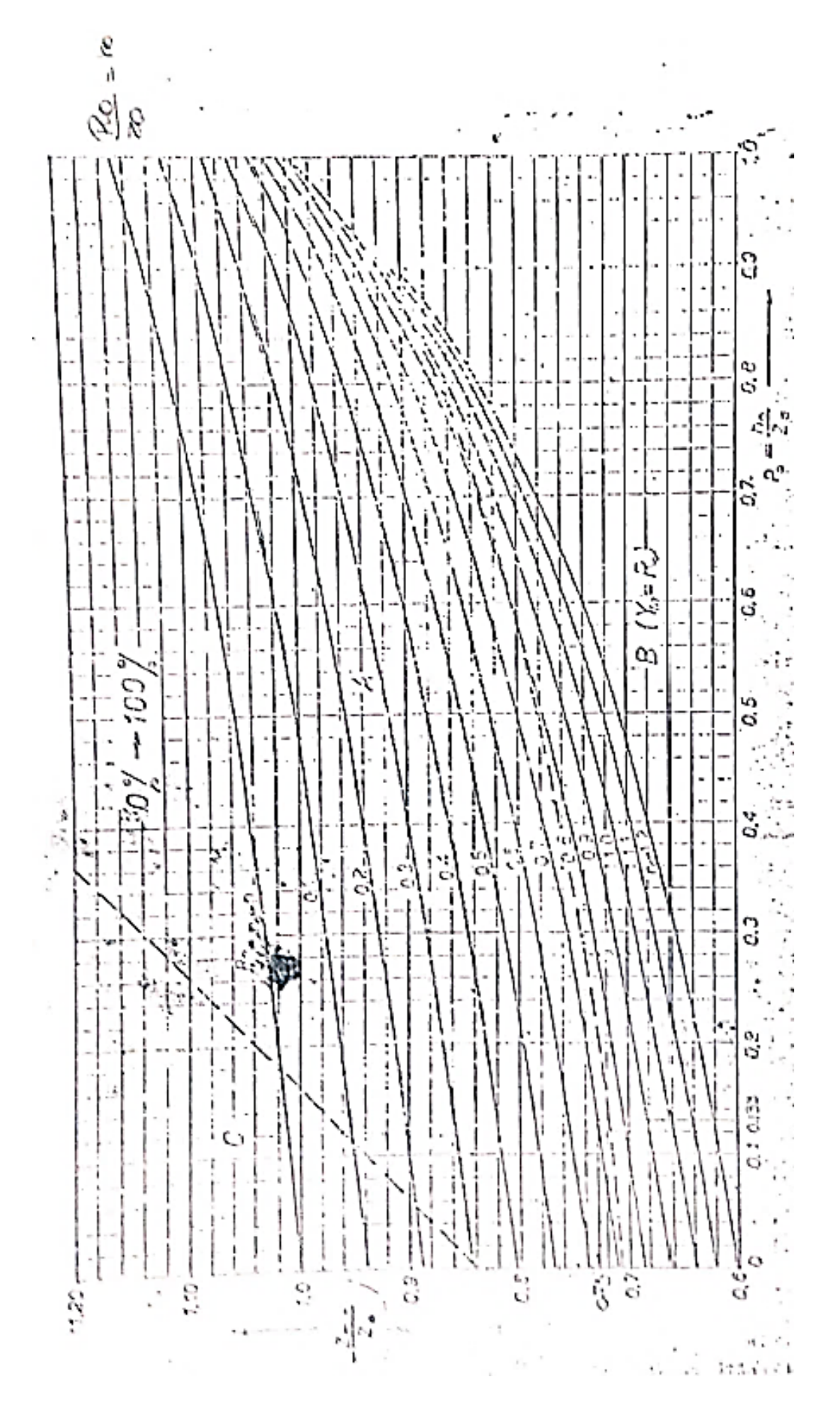

Página **43** de **44**

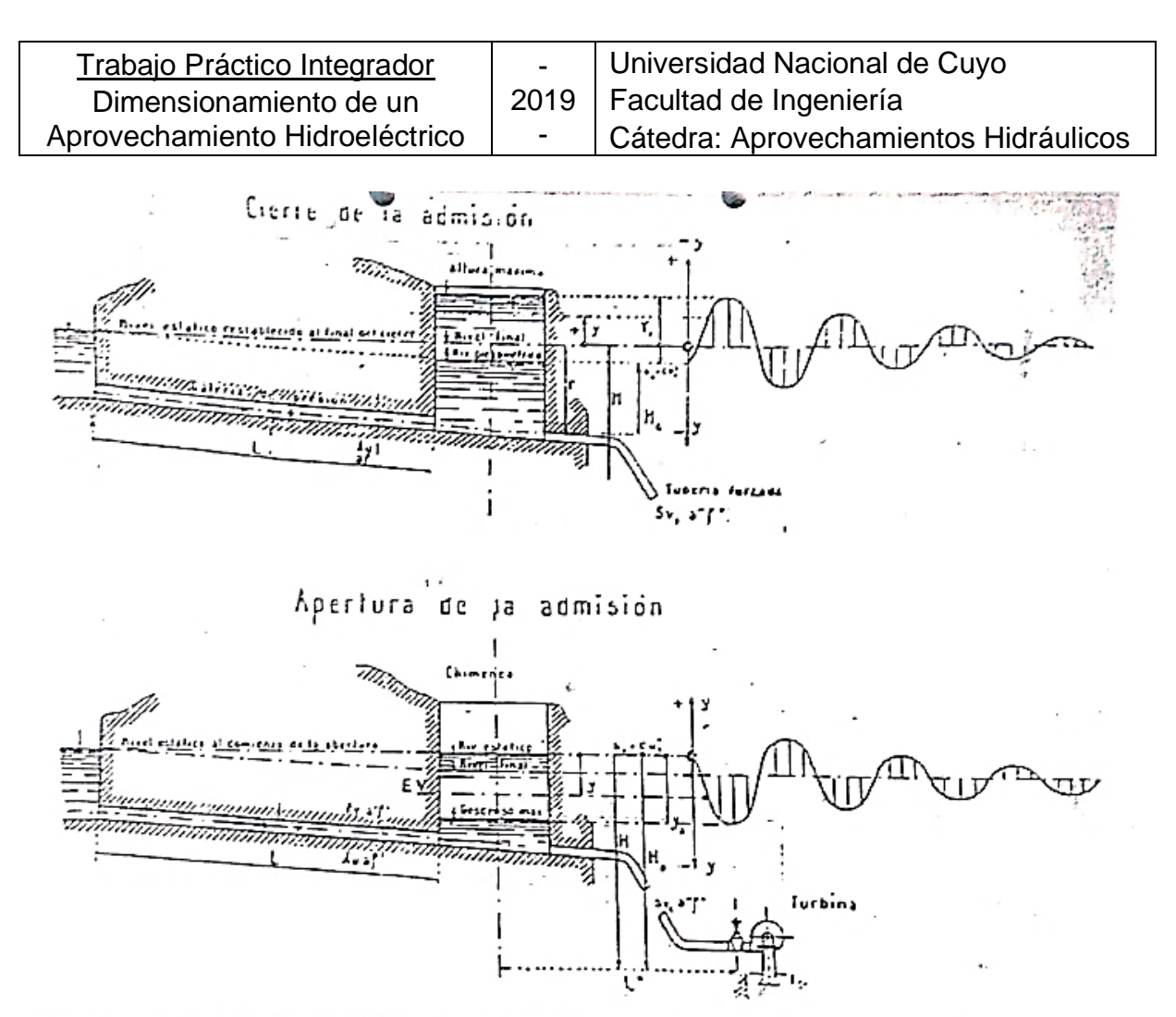

Fig. 19-3. - Oscilaciones del agua en la chimenea de equilibrio por el cierre o apertura

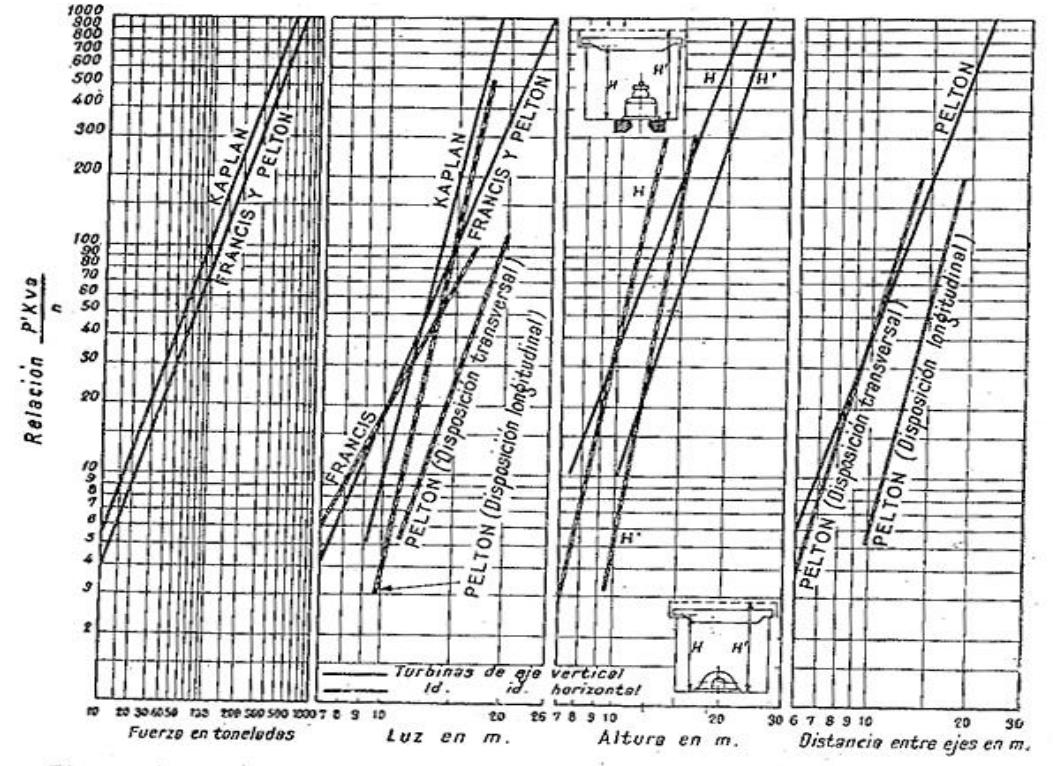

Fig. 32-36. — Luz, altura de central, carga de puente-grúa y separación entre ejes en grupos de eje horizontal.